# Business Tier

**MAAMAAMAAMA** 

Unil HEC dop :::

Benoît Garbinatodistributed object programming lab

 $\frac{1}{2}$ 

## **Outline**

**Separation of concerns Enterprise Java Beans Resource pooling Transactions Persistence** 

**Asynchronous Invocations**

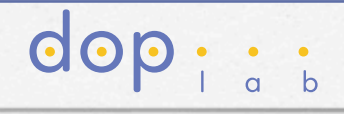

## Facts

- **Distributed enterprise applications have critical requirements, such as availability, reliability, security, scalability, etc.**
- **These requirements are orthogonal to the business domain, i.e., they can be found in almost any application**
- **To address these needs, software architects have usually to rely on an existing hardware & software infrastructure**
- **A flexible software architecture aims at achieving reuse of both application code and technical code**

dop

## Problems (1)

- **Heterogeneity: existing infrastructures are usually heterogeneous (different technologies, standards & products)** 
	- ➥ **To solve this problem, we need a portable platform that encapsulates existing technologies, standards and products, e.g., Java & its Enterprise APIs (Java EE)**

 $\overline{O}$ 

## Problems (2)

- **Skills Needs: software architects must be experts in all these technical domains, in addition to the business domain underlying the application they build**
- **Software engineering: achieving code reuse both at the technical and the business level is difficult when all concerns (business & technical) are tightly interwoven**

**GOD** 

## Solutions: overview

- **Skills Needs: we should define distinct roles in developing, assembling, deploying and managing enterprise applications**
- **Software engineering: we should be able to separate the various concerns (business & technical) in distinct reusable components**

 $\overline{O}$ 

## Software engineering

void transfer( float **money**, Account **source**, Account **destination**, User **user** ) {

*check whether this user is allowed to perform the transfer* **security** *begin transaction* **consistency** 

*load source & destination accounts from database(s)* **persistence** 

*withdraw money from source*

*credit money to destination*

*store source & destination accounts to database(s)* **persistence** *end transaction* **consistency** 

**business**

**dor** 

}

## Separation of concerns (1)

Let me try to explain to you, what to my taste is characteristic for all intelligent thinking. It is, that one is willing to study in depth an aspect of one's subject matter in isolation for the sake of its own consistency, […] occupying oneself only with one of the aspects.

We know that a program must be correct and we can study it from that viewpoint only; we also know that is should be efficient and we can study its efficiency on another day [...] But nothing is gained - on the contrary - by tackling these various aspects simultaneously. It is what I sometimes have called "the separation of concerns" […] tudy in depth an aspect of one's subject matter in<br>onsistency, [...] occupying oneself only with one of<br>must be correct and we can study it from that view<br>ould be efficient and we can study its efficiency on<br>g is gained -

A scientific discipline separates a fraction of human knowledge from the rest: we have to do so, because, compared with what could be known, we have very, very small heads.

> *E.W. Dijkstra, On the role of scientific thought EWD 477, 30th August 1974, Neuen, The Netherlands*

## Separation of concerns (2)

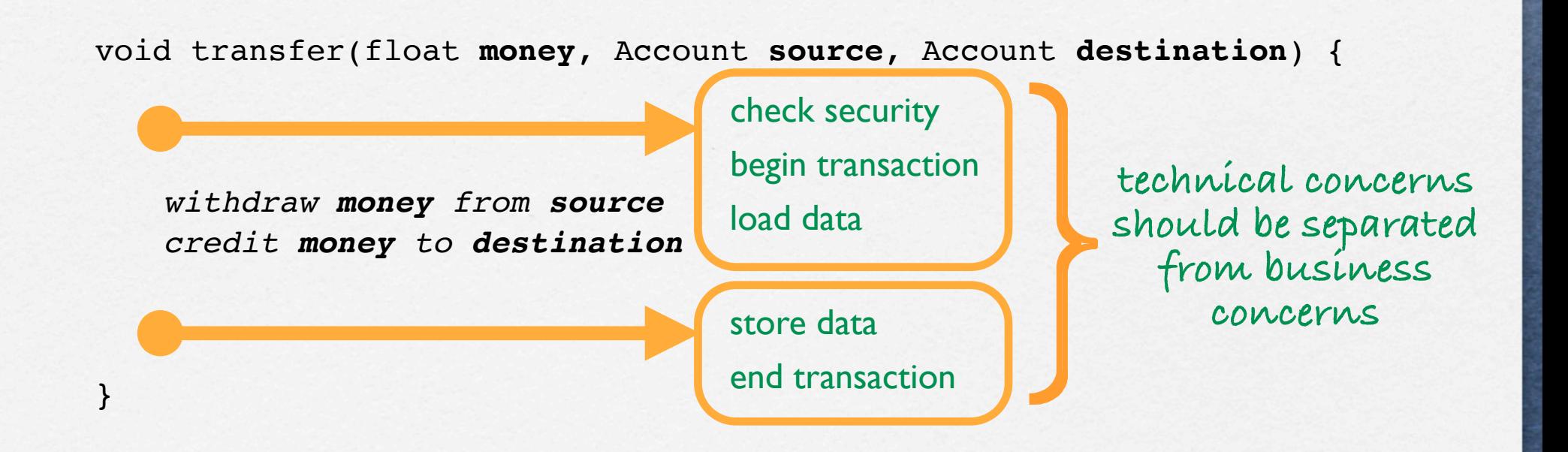

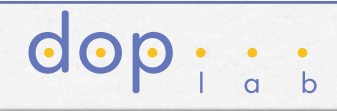

## Basic mechanism

**All solutions to support separation of concerns are based on the same basic mechanism: automatic invocation interception**

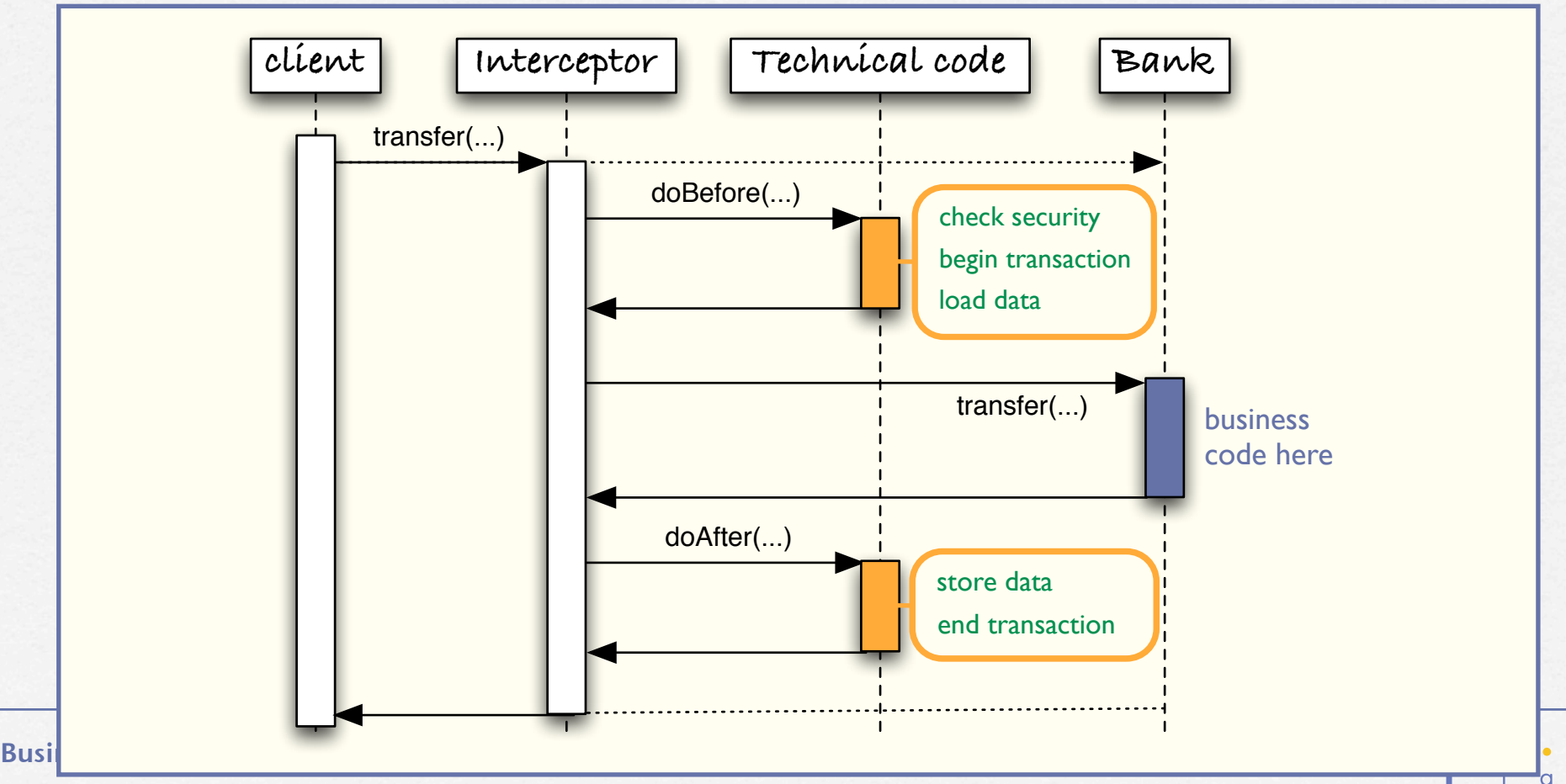

## Separation of concerns: variants

- **When does interception occur ? At compile-time At run-time**
- **How are technical concerns dealt with? By coding/assembling technical objects Declaratively, e.g., using deployment descriptors or annotations (metadata)**

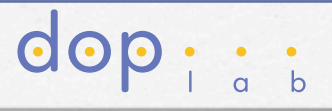

## Examples

### **AspectJ - Aspect-oriented programming**

- ➥ **When? At compile-time.**
- ➥ **How? By coding/assembling.**

### **GARF - Génération d'Applications Résistantes aux Fautes**

- ➥ **When? At run-time.**
- ➥ **How? By coding/assembling.**
- **EJB Enterprise JavaBean**
	- ➥ **When? At compile-time.**
	-
	- ➥ **How? Declaratively.**

## **AspectJ**

**Assume we have some** Bank **class :**

```
public class Bank {
```
}

```
...
void transfer(float money, Account src, Account dest, User user ) { ... }
```

```
We add the technical code as follows :
```

```
aspect techCode 
{ pointcut callTransfer() : call(void Bank.transfer(float, Account, Account, User));
    before() : callTransfer() {
         check security 
         begin transaction 
         load data 
    }
     after() returning : callTransfer() {
        store data 
         end transaction
    }
}
```
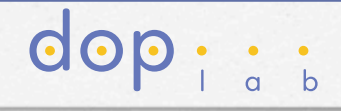

## The GARF system (1)

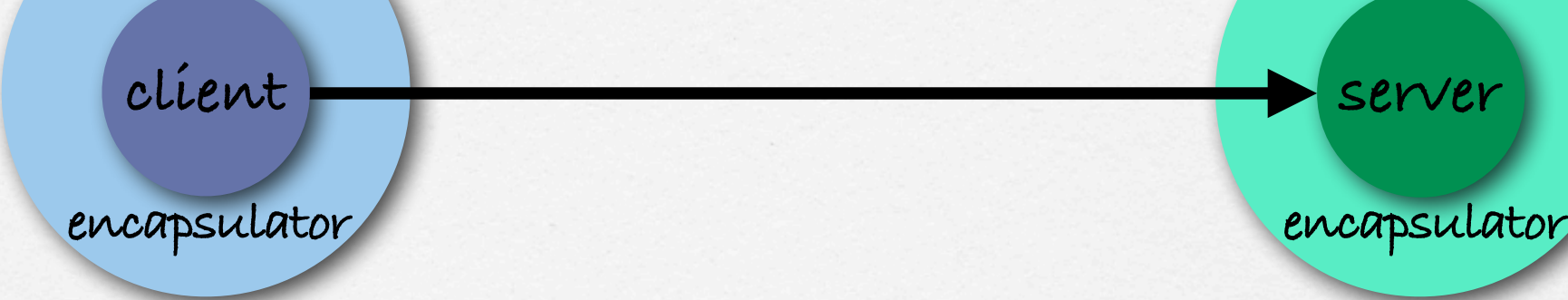

### **client and server** 㱻 **component**

**encapsulator** 㱻 **container**

dop

## The GARF system (2)

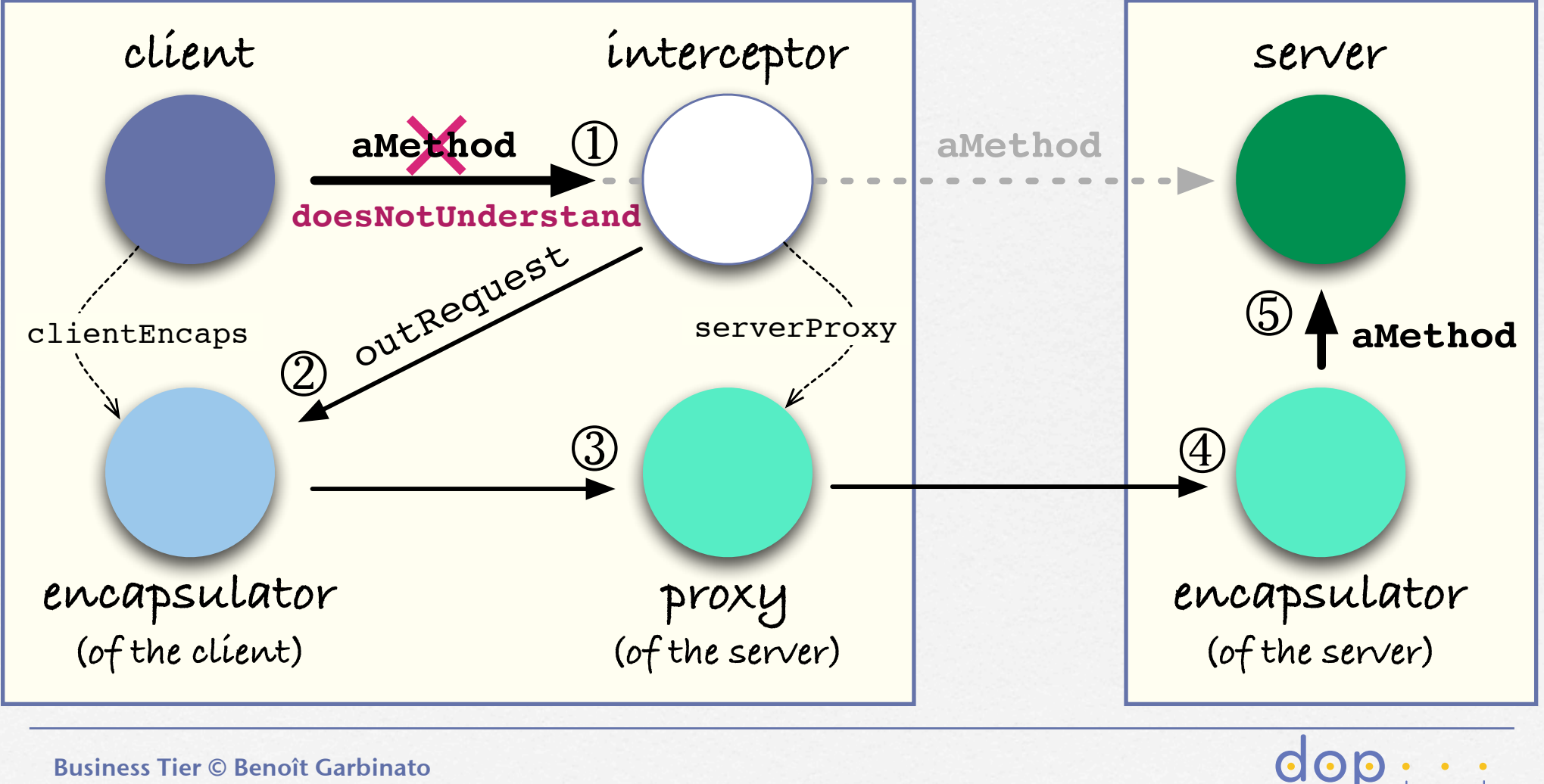

## The GARF system (3)

**The** Interceptor **class holds a reference to the** serverProxy **and** 

**redefines method** doesNotUnderstand **as follows:**

> doesNotUnderstand: aMethod |client clientEncaps|

public void doesNotUnderstand(Method aMethod) { Object client; Encapsulator clientEncaps;

> client = currentStackFrame.getCaller(); clientEncaps = client.getEncapsulator();

 return clientEncaps.outRequest( aMethod, serverProxy);

client ← currentStackFrame getCaller. clientEncaps ← client getEncapsulator.

}

↑clientEncaps outRequest: aMethod to: serverProxy.

**Important: we must also make sure** doesNotUnderstand **is called for all methods, including inherited ones**

## The GARF system (3)

B. Garbinato, R. Guerraoui, and K. Mazouni. 1993. Distributed Programming in GARF. In *Proceedings of the Workshop on Object-Based Distributed Programming (ECOOP '93)*. Springer-Verlag, London, UK, 225-239.

B. Garbinato, R. Guerraoui, and K.R. Mazouni. Implementation of the GARF Replicated Object Platform. *Distributed Systems Engineering Journal*, 2:14–27, 1995.

 $\mathbf{O}$ 

## The EJB model (1)

- **The Enterprise JavaBeans model relies on two key notions:** 
	- **Component: server-side software unit encapsulating business logic and deployed into a container; this is the actual Enterprise JavaBean (EJB).**
	- **Container: hosting environment interfacing the EJB with its clients and with the low-level platform services, and ultimately managing all technical aspects for the EJB; it is also known as the EJB Container.**

dop

# The EJB model (2)

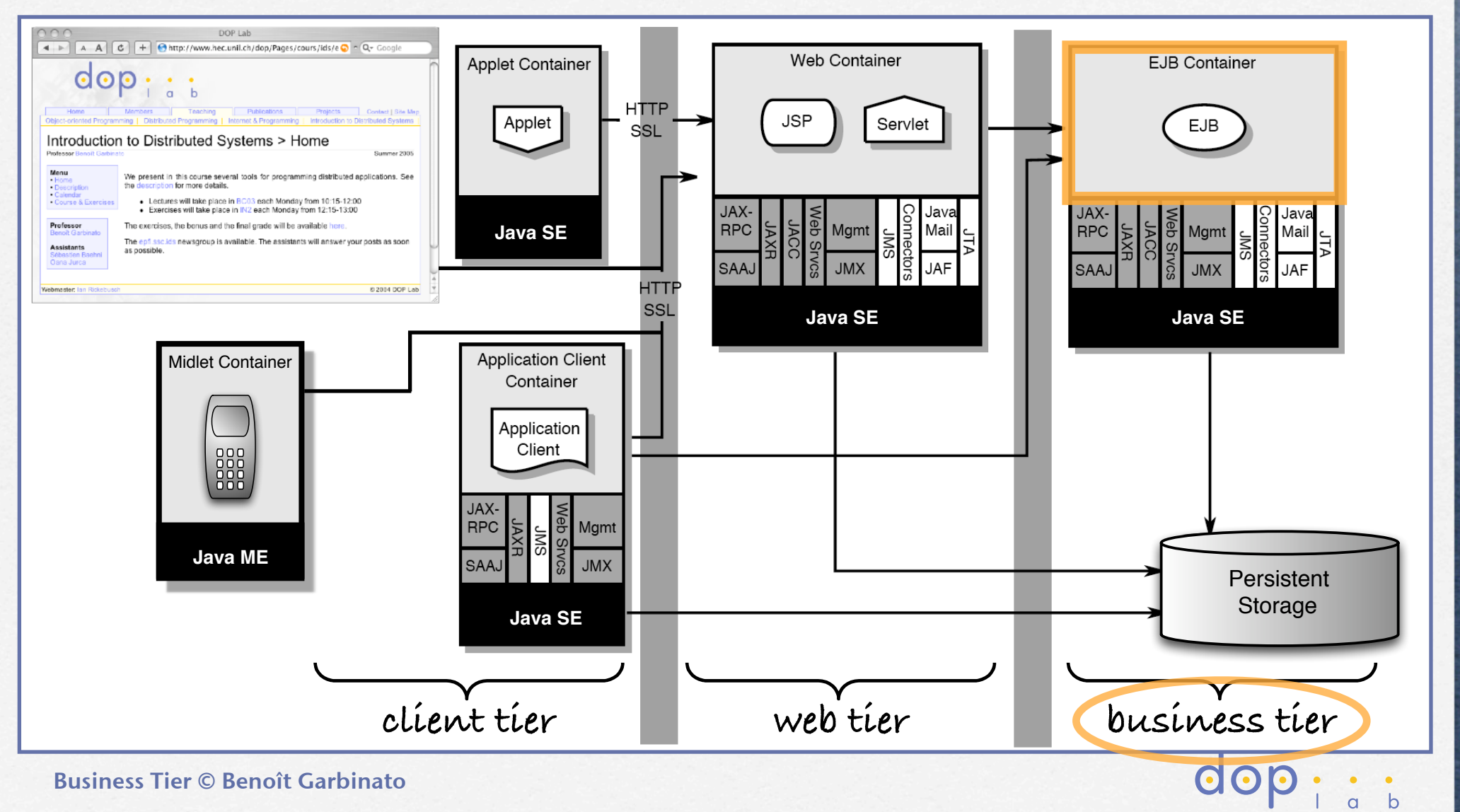

## EJB 2 versus EJB 3

- **The EJB specification has been drastically revised from version 2 to version 3**
- **The execution model is basically the same**
- **The programming model however has been deeply revisited** 
	- **In version 2, the programming model is more explicit but also more complex, as it relies on multiple files**
	- **In version 3, the programming model is simpler but somehow more opaque, as it heavily relies on annotations and dependency injection**

dop

## Annotations

- **An annotation is a portion of text that expresses information about the code directly in the code**
- **An annotation does not directly modify the semantics of your code but the way it is treated by tools and library from**
- **Java always had ad hoc annotation, e.g., Java comments, the** transient **keyword, etc.**
- **Since Java SE 5, Java supports general and extensible annotations mechanism (@...)**
- **In Java EE 5, annotations are used as a lighter alternative to deployment descriptors**

@Stateless @Stateful @LocalBean @Remote @Resource @EJB @Remove @PostConstruct @PreDestroy @PrePassivate @PostActivate ...

**dop** 

## Dependency injection

- **Dependency injection is an alternative to having an object set its dependencies to other objects itself**
- **With dependency injection, an object's field can be set by an external actor, in our case the container**
- **Dependency injection is expressed by the programmer via annotations**
- **Dependency injection allows us to decouple various components at the code level**

dop -

## Types of EJBs (1)

**There exists three types of Enterprise JavaBeans** 

**Session: performs actions for the client, manages a conversation with it** 

**EJB 2.1** 

**Entity: represents a persistent business object, usually accessed within a transaction** 

dop

**Message-driven: acts as a JMS** MessageListener **and processes messages asynchronously**

## Types of EJBs (2)

- **A session bean can be either :** 
	- **stateless: it belongs to a client only during a method call**

<u>U U U U U U U U U U U U U U U</u>

**stateful: it belongs to a client for the whole conversation this client holds with the application** 

**An entity bean can have its persistence either: bean-managed: the developer writes SQL code to retrieve, store and update persistent information (in the database) container-managed: the developer provides a relational mapping, which is used by the container to automatically manages the persistence of the entity bean**

dop : :

**E.JB** 2.1

## Managing skills needs

**The Bean Provider develops enterprise beans and produces an ejb** $j$ ar containing one or more  $\in$ JBs (hereafter bean  $\Leftrightarrow$   $\in$ JB).

<u>. . . . . . . . . . . . . . . .</u>

- **The Application Assembler combines several EJBs into larger deployable units, still as ejb-jars.**
- **The Deployer takes one ore more ejb-jars and deploys them in a specific operational environment (application server/container).**
- **The Container Provider provides tools for deploying EJBs and runtime support for the deployed EJBs, in the form of a container.**
- **The Server Provider provides the low-level system services on which the container relies, e.g., transactions, persistence, etc.**

dop ::

**The System Administrator manages the computing & networking infrastructure, including the container & server.**

## Container responsibilities

**The container intercepts client calls to manage the EJB lifecycle and its technical needs**

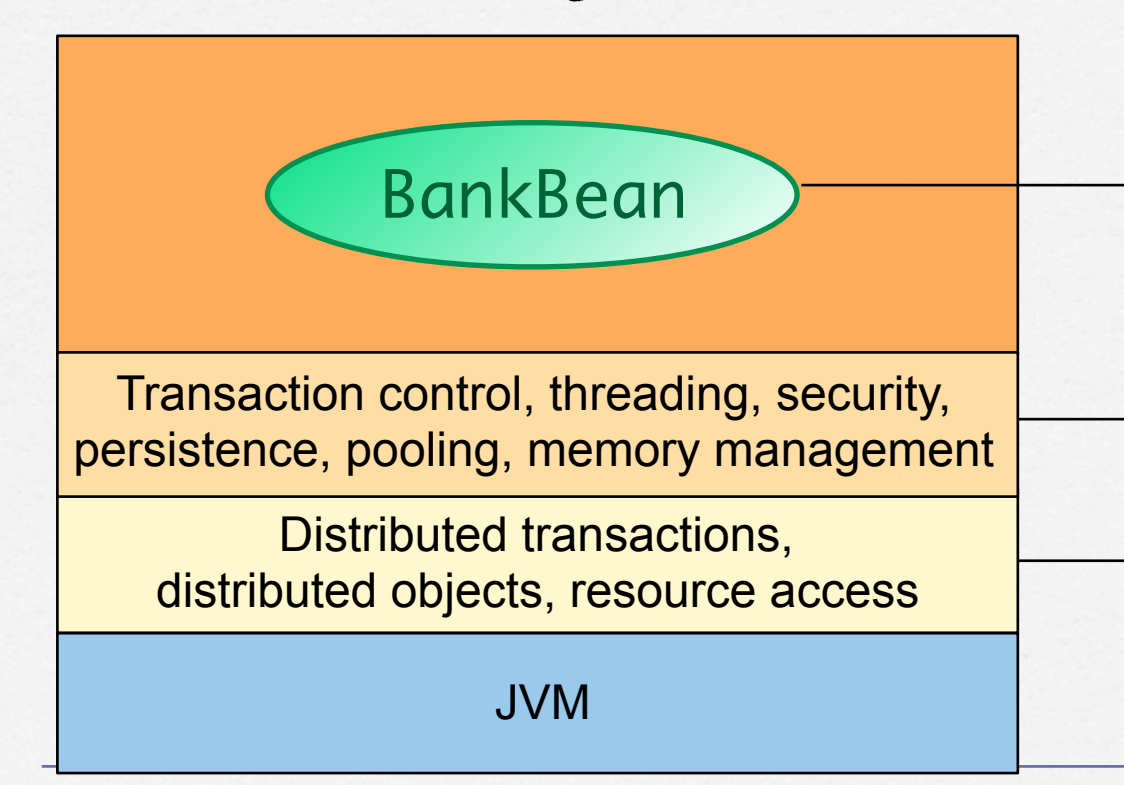

**Application logic coded by bean provider**

**Management services supplied by container provider**

dop

**Middleware services supplied by server provider**

## Container as interceptor

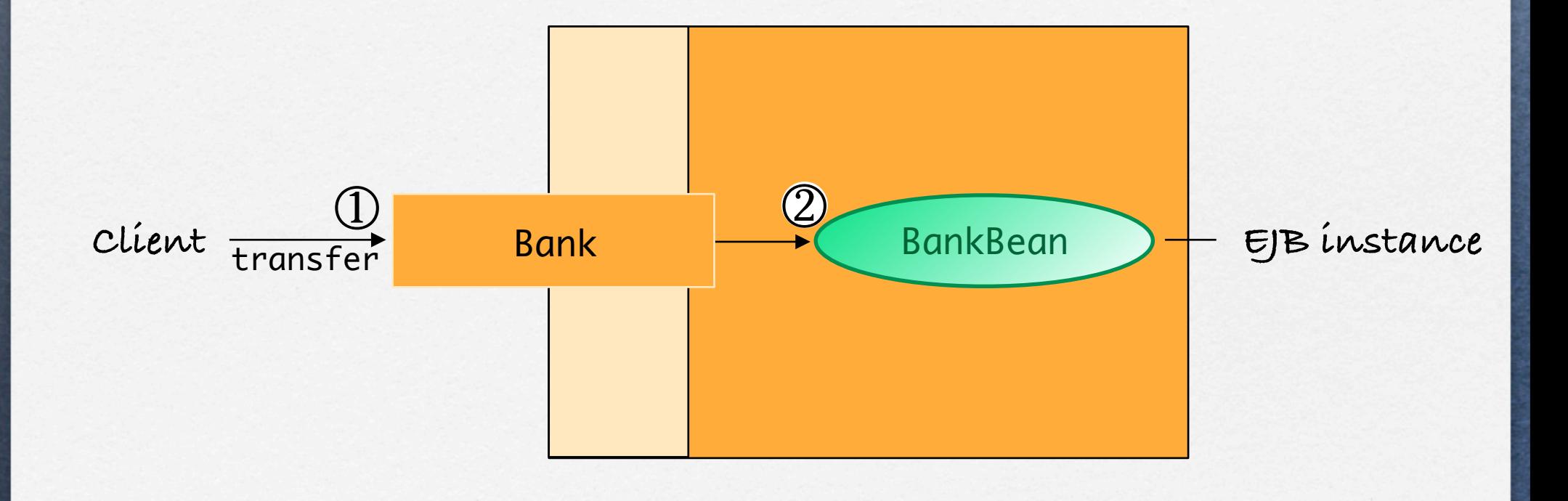

dop

## Bean provider tasks

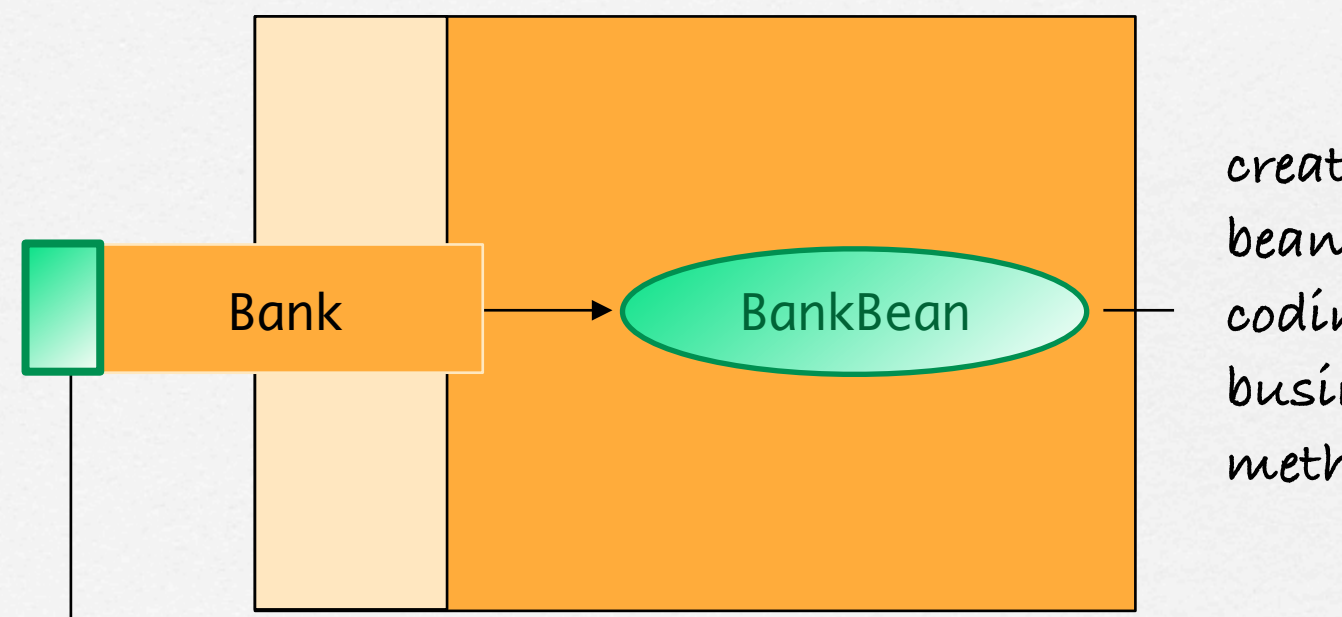

**creates the bean class, coding business methods**

**creates the remote interface**

dop

## Container provider tasks

**provide an EJB-compliant container**

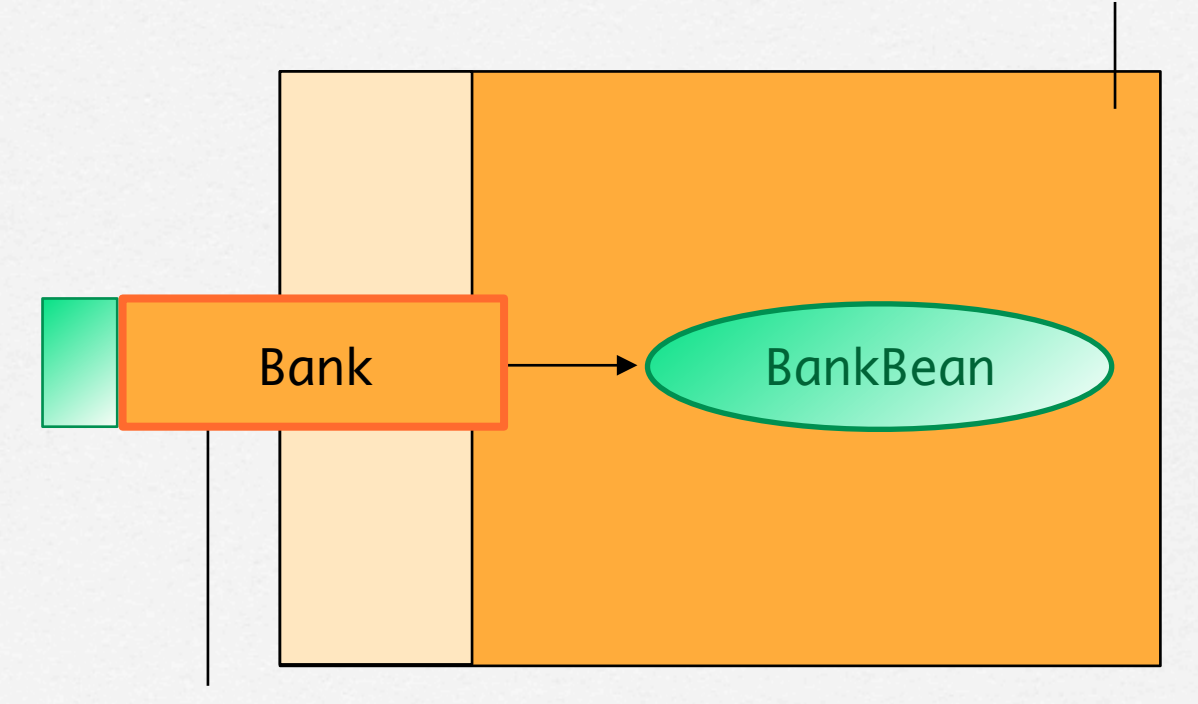

**implements the remote interface,** 

**i.e., provides the interceptor object**

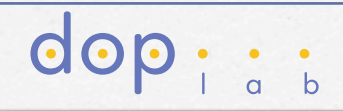

# A typical session bean

### @Remote

```
public interface BankRemote {
     public void transfer( Account source, Account destination,double amount )
     throws BankingException;
    void initialize();
```
}

```
@Stateless
dependency injection
dependency injectionpublic class BankBean implements BankRemote {
         @Resource
          SessionContext ctx;
         public void transfer( Account source, Account destination,double amount )
         throws BankingException { ... }
         public void initialize() { ... }
   }
```
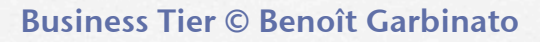

## Local beans

- **A bean can also provide a local interface, marked by the**  @Local **annotation, in order to expose methods to components deployed in the same address space, e.g., another bean or a servlet (deployed together with the bean)**
- **While it is possible for a bean to provide both a local interface and a remote interface, this is usually considered bad practice**
- **A bean marked by the** @LocalBean **annotation can only be invoked locally and you do not need to provide a separate Java interface for that bean**

**GOD** 

## Singleton beans

- **In software engineering, the singleton pattern is used to implement the mathematical concept of a singleton, by restricting the instantiation of a given type of object to one and one instance only**
- **To make a given type of bean a singleton, simply mark the corresponding class with the** @Singleton **annotation**
- **As a consequence, the container ensures that any reference to a bean of that class point to the same instance**

dop -

**A singleton bean is stateful by definition** 

## Client developer tasks

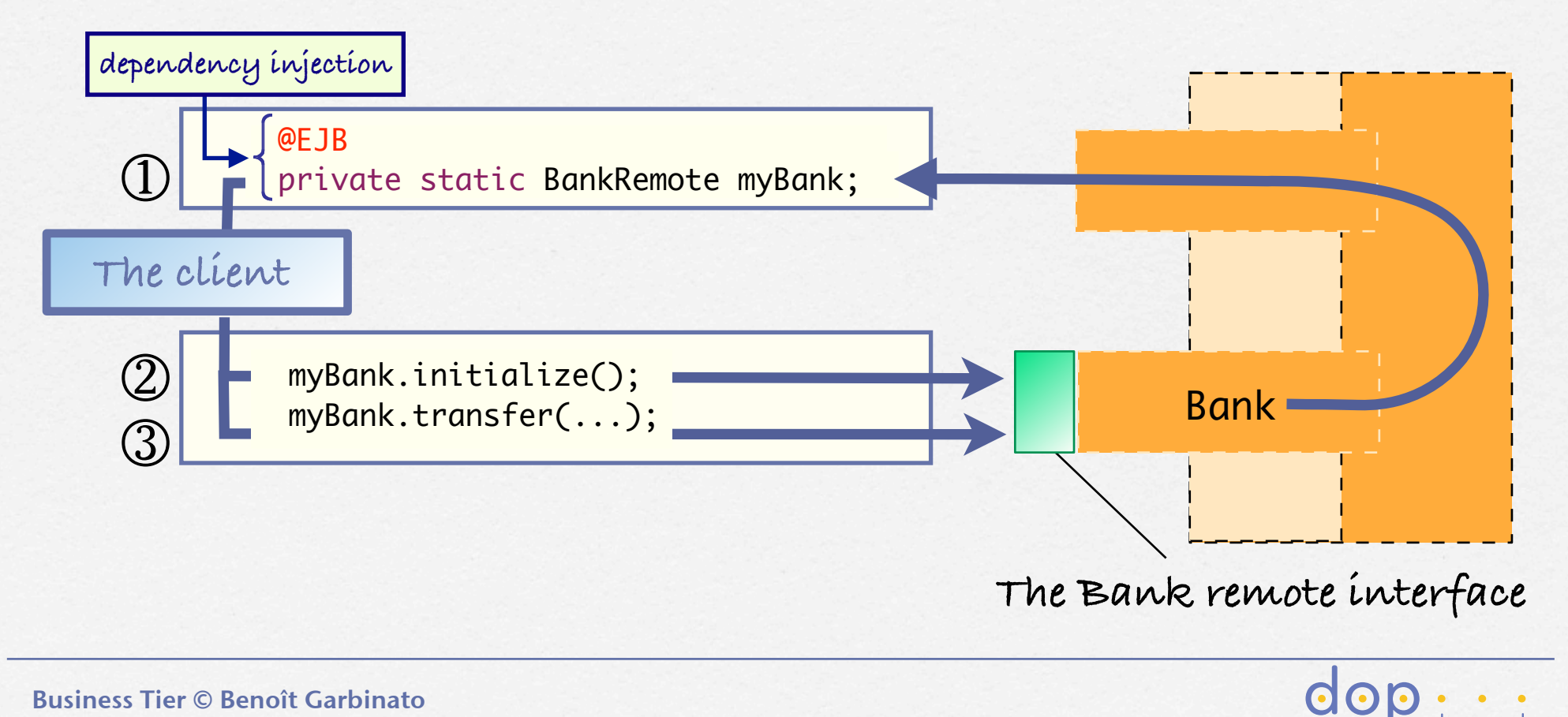

## Creating session beans

**Stateless bean: no need for an initialization method** 

**Stateful bean: one or more initialization methods (business method)**

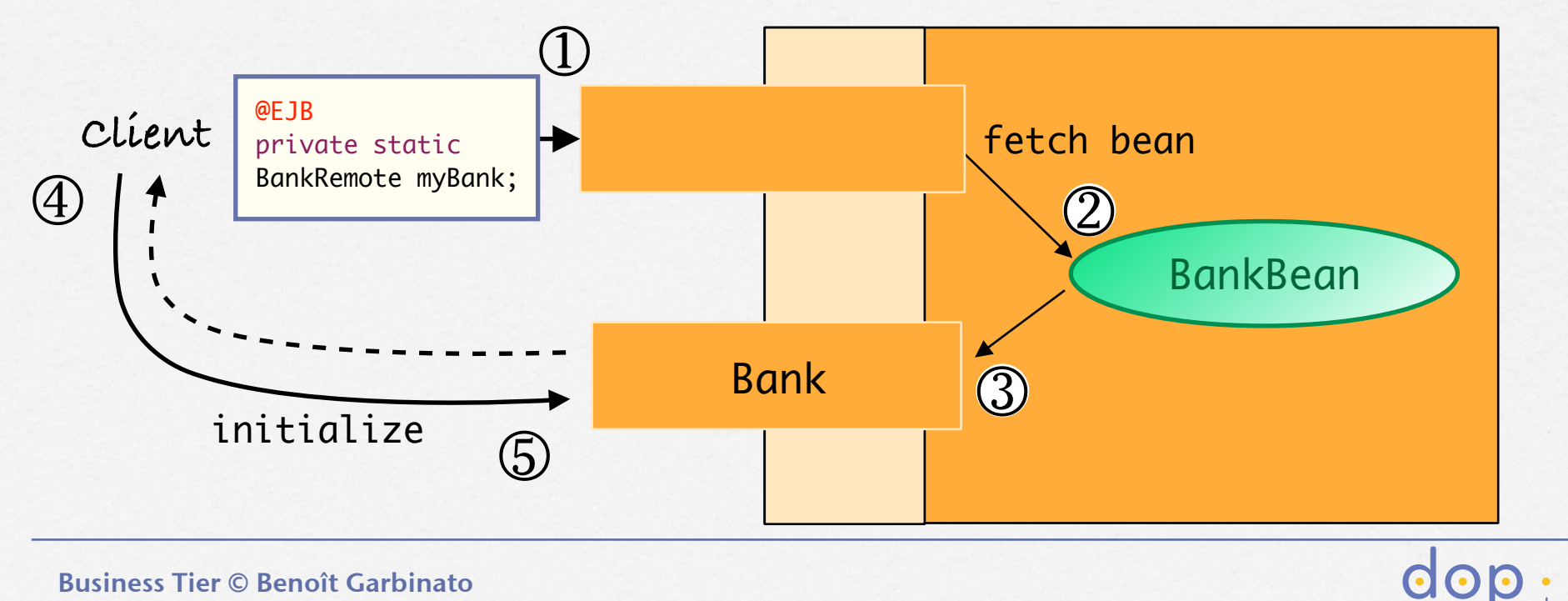

## Creating session beans

**Stateless bean: no need for an initialization method** 

**Stateful bean: one or more initialization methods (business method)**

```
Context c = new InitialContext(); BankRemote theBank = (BankRemote) c.lookup("java:global/ubs-app/Bank");
 theBank.initialize();
```
 $\overline{0}$ 

...

...

**assuming we have:**

```
@Stateful(mappedName = "java:global/ubs-app/Bank")
public class BankBean implements BankRemote {
...
}
```
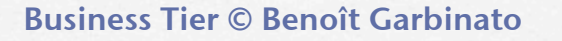

## Session context

**The** SessionContext **object provides access to container services, e.g., to:** 

**the interceptor object**   $\Box$ **the transaction context**  the security context  $\overline{\phantom{a}}$  BankBean  $\Box$ 

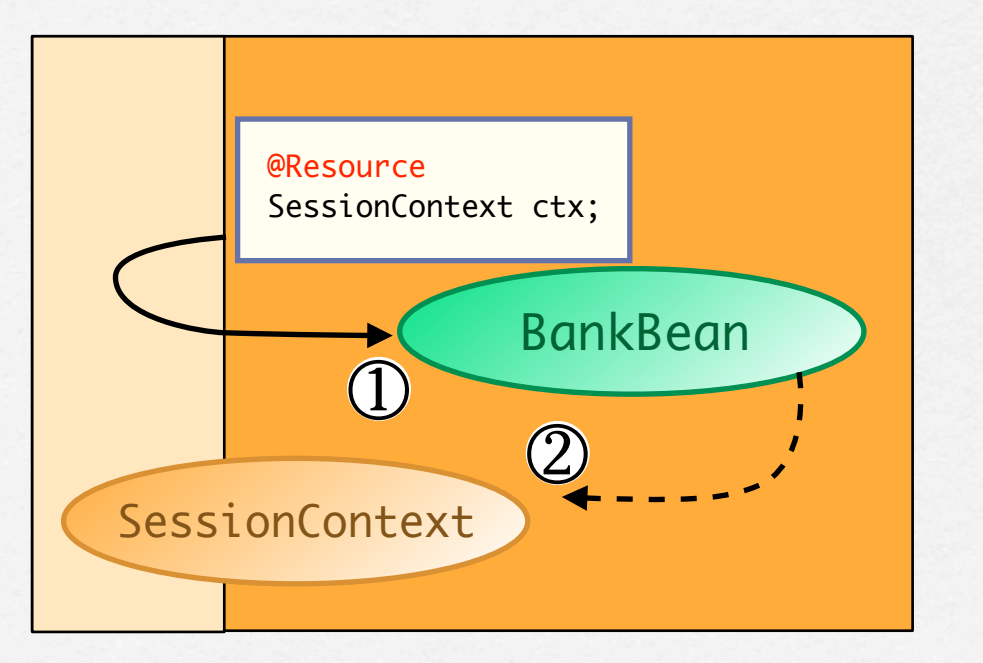

 $\overline{d}$
### Business methods

**The** BankBean **object is not a remote object, but its interceptor object (implementing the** Bank **interface) is,** 

**so this object throws** java.rmi.RemoteException

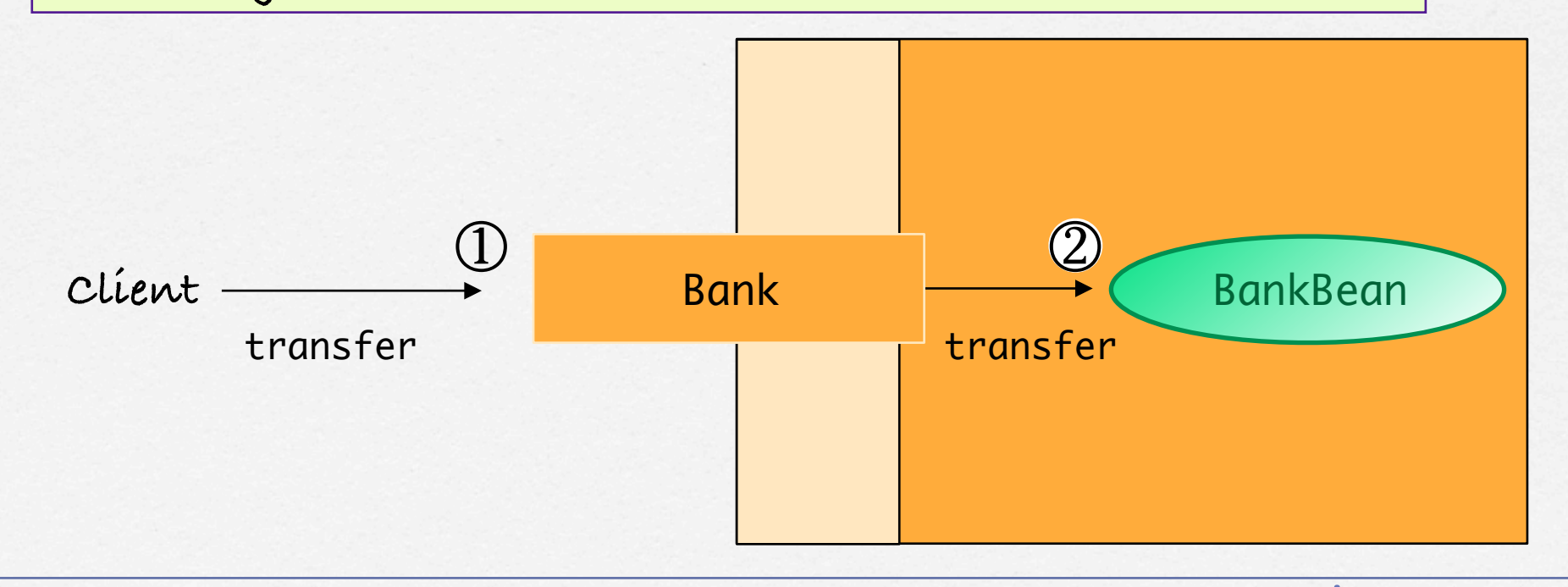

 $d$ o

#### Removing a session bean...

- **... is useful to perform some house cleaning before stopping to use that bean**
- **... is useful to indicate to the container that we no longer need that bean**
- **... is performed:** 
	- **1. in the bean code by marking a method using the** @Remove **annotation**
	- **2. in the client code by calling that method on the bean**

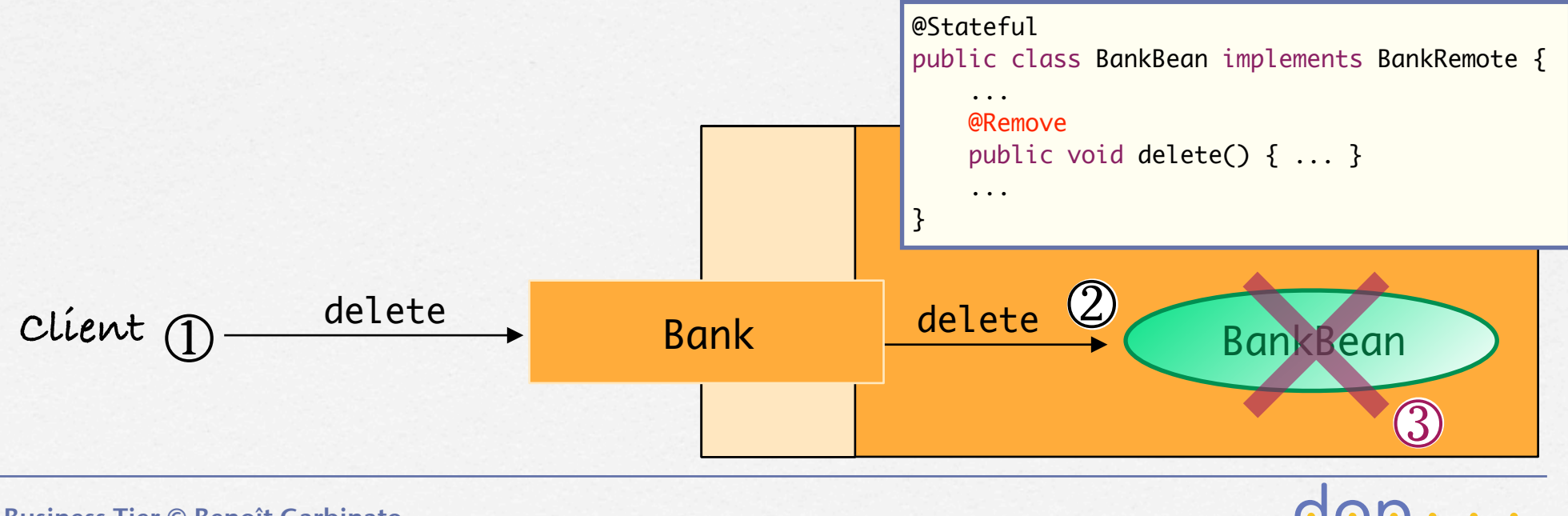

#### Resource pooling

- **Among the various resources managed by the container, we find connections (to databases, to moms, etc.), threads, memory, etc., and the EJBs themselves**
- **To ensure adequate performance & scalability, the container uses various pooling strategies to manage resources**

 $\overline{O}$ 

#### Session bean pooling (1)

**How does the container manage stateless session beans?**  ➥ **It fetches any bean from the pool for any call**

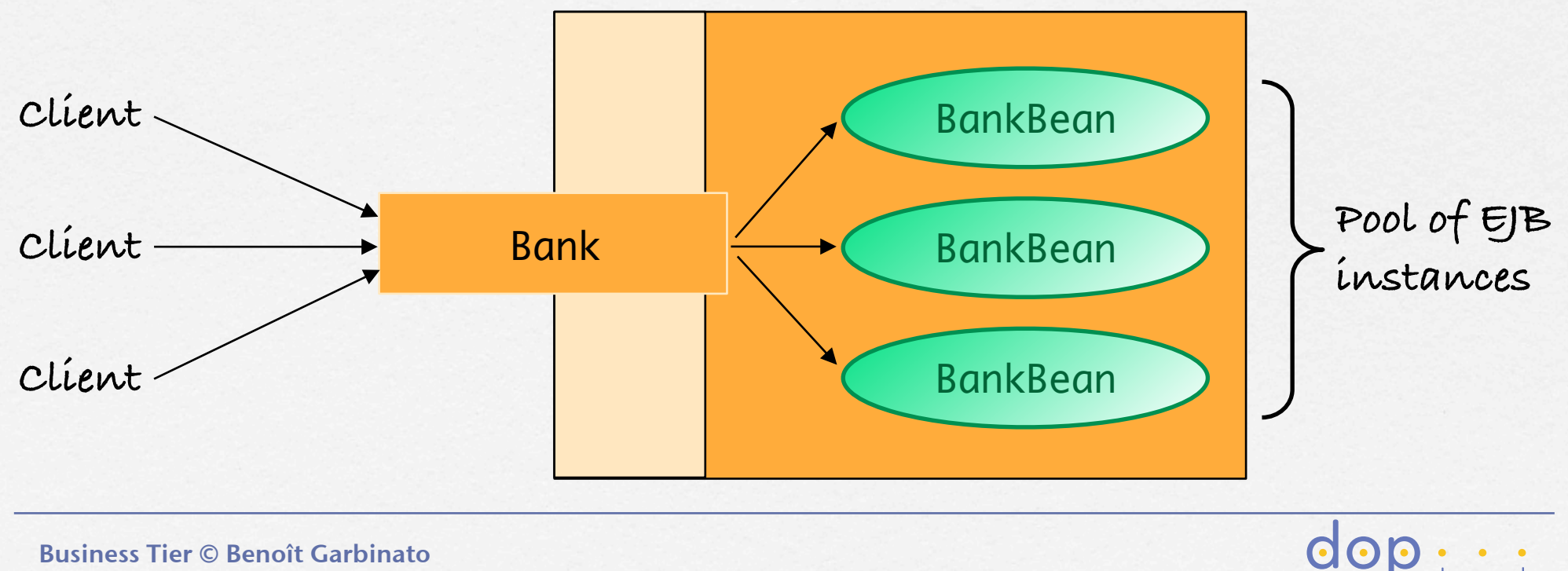

#### Session bean pooling (2)

**How does the container manage stateful session beans?**  ➥ **It dedicates a specific bean to each client session**

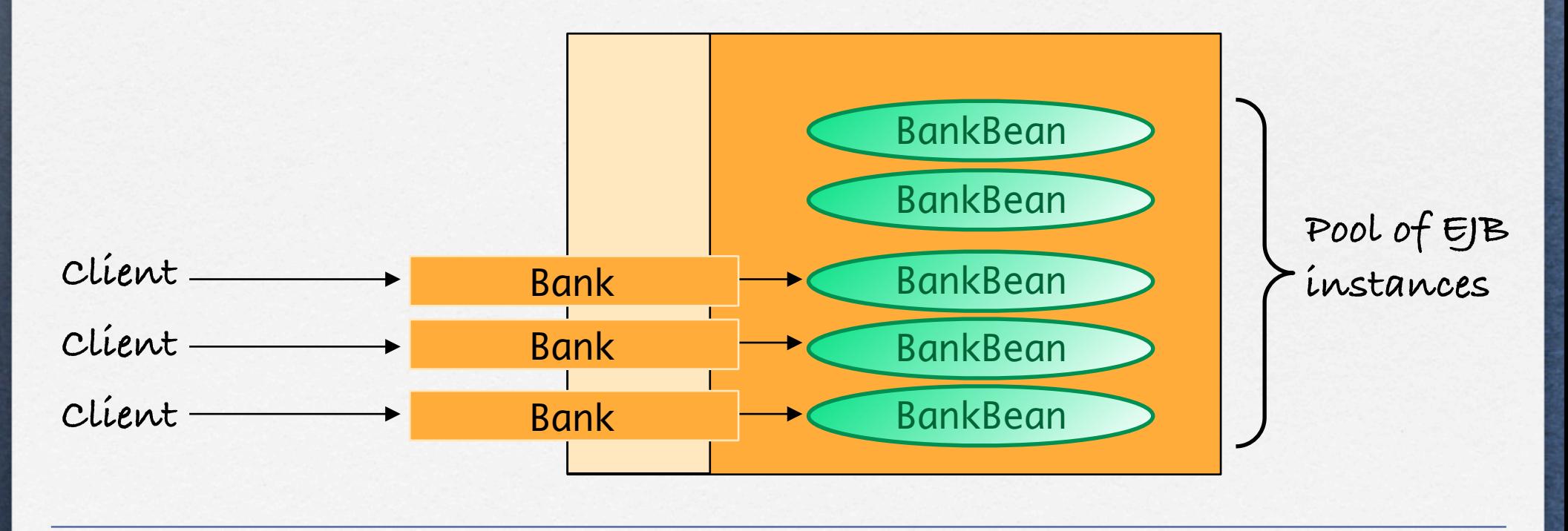

**dor** 

#### Passivation/Activation (1)

- **A container can only host a limited number of session beans in memory**
- **When more stateful session beans are needed, the container uses an passivation/activation strategy** 
	- ‣ **Passivation: write a bean to disk and remove it (swap out)**
	- ‣ **Activation: read a bean from disk and recreate it (swap in)**
	- ‣ **Usually follows a Least Recently Used (LRU) policy**
- **The container can only manage part of the state of a passivated/activated session bean, i.e., primitive types, serializable objects, context objects, etc.**
- **For state (fields) outside this category, the bean provider must manage activation/passivation programmatically**

dop -

#### Object interaction diagrams for a STATEFUL session beanEnterprise JavaBeans 2.1, Proposed Final Draft SessionBean Component **Figure 7** OID for Creation of a session object client EJB session instance in the session instance of the session instance in the session in  $\sim$  1 EJB container Object container provided classes  $:$   $\sim$   $\sqrt{\Lambda}$   $\sim$   $\pm$ : Home Passivation/Activation (2) Sun Microsystems, Inc.  $\overline{u}$ Object nization secondary store Home  $\bf{\mu}$   $\bf{\mu}$  (

}

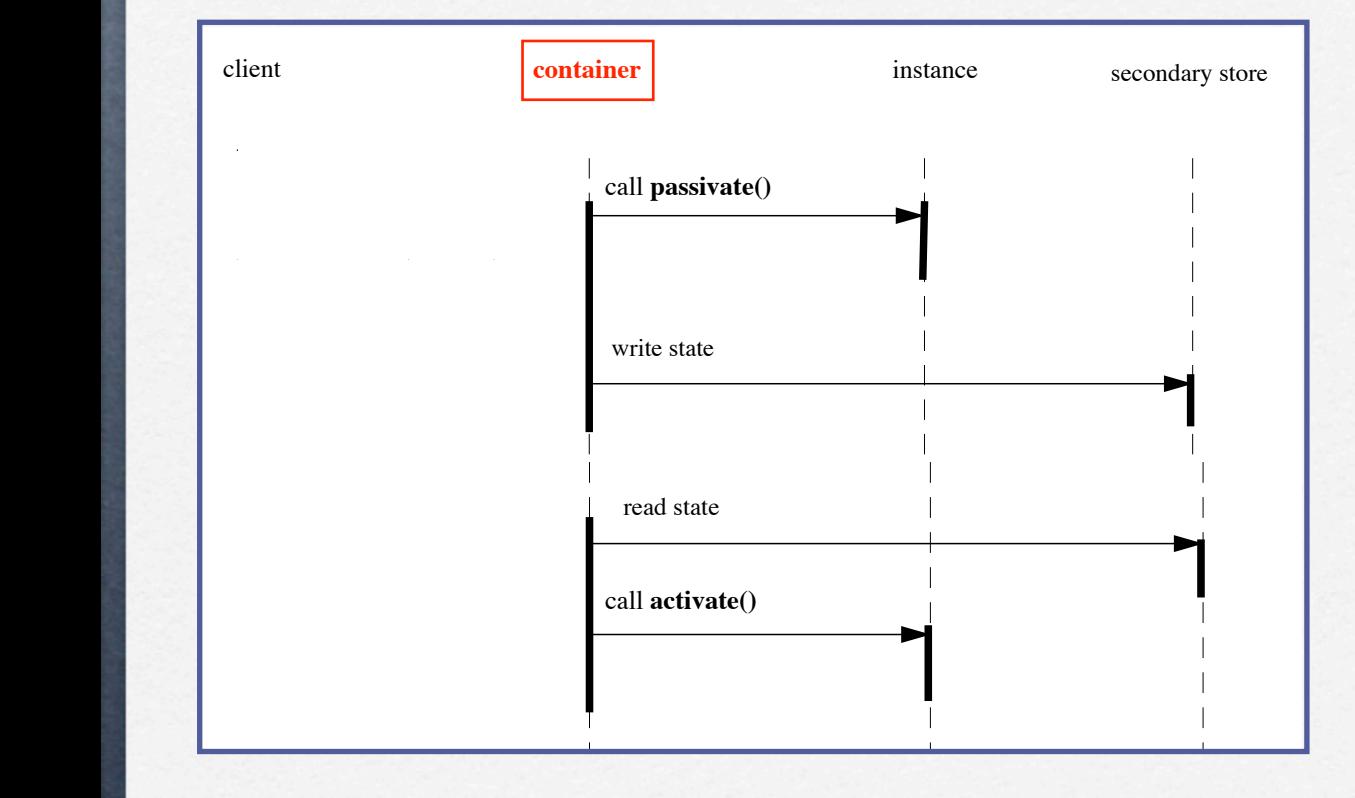

synchro-

The following diagram illustrates the protocol performed at the beginning of a transaction.

@Stateful public class BankBean implements BankRemote { ...

 @PrePassivate public void passivate() { ... }

 @PostActivate public void activate() { ... }

Business Tier © Benoît Garbinato 8/2/02 *94*

**7.7.6 Removing a session object**

**7.7.6 Removing a session object**

**7.7.3 Starting a transaction**

Sun Microsystems, Inc.

**Figure 10** OID for passivation and activation of a session object

client EJB session instance of the session instance of the session in the session in

EJB container

container provided classes

### Session bean contract

#### **called by container (optional)**

import javax.annotation.PostConstruct; import javax.annotation.PreDestroy; import javax.annotation.Resource; import javax.ejb.PostActivate; import javax.ejb.PrePassivate; import javax.ejb.Remove; import javax.ejb.SessionContext; import javax.ejb.Stateless;

@Stateful public class BankBean implements BankRemote {

 @Resource SessionContext ctx; public void initialize() { ... }

 @Remove public void delete() { ... }

 @PostConstruct public void construct() { ... }

 @PreDestroy public void destroy() { ... }

 @PrePassivate public void passivate() { ... }

 @PostActivate public void activate() { ... }

}

# Lifecycle of a session bean

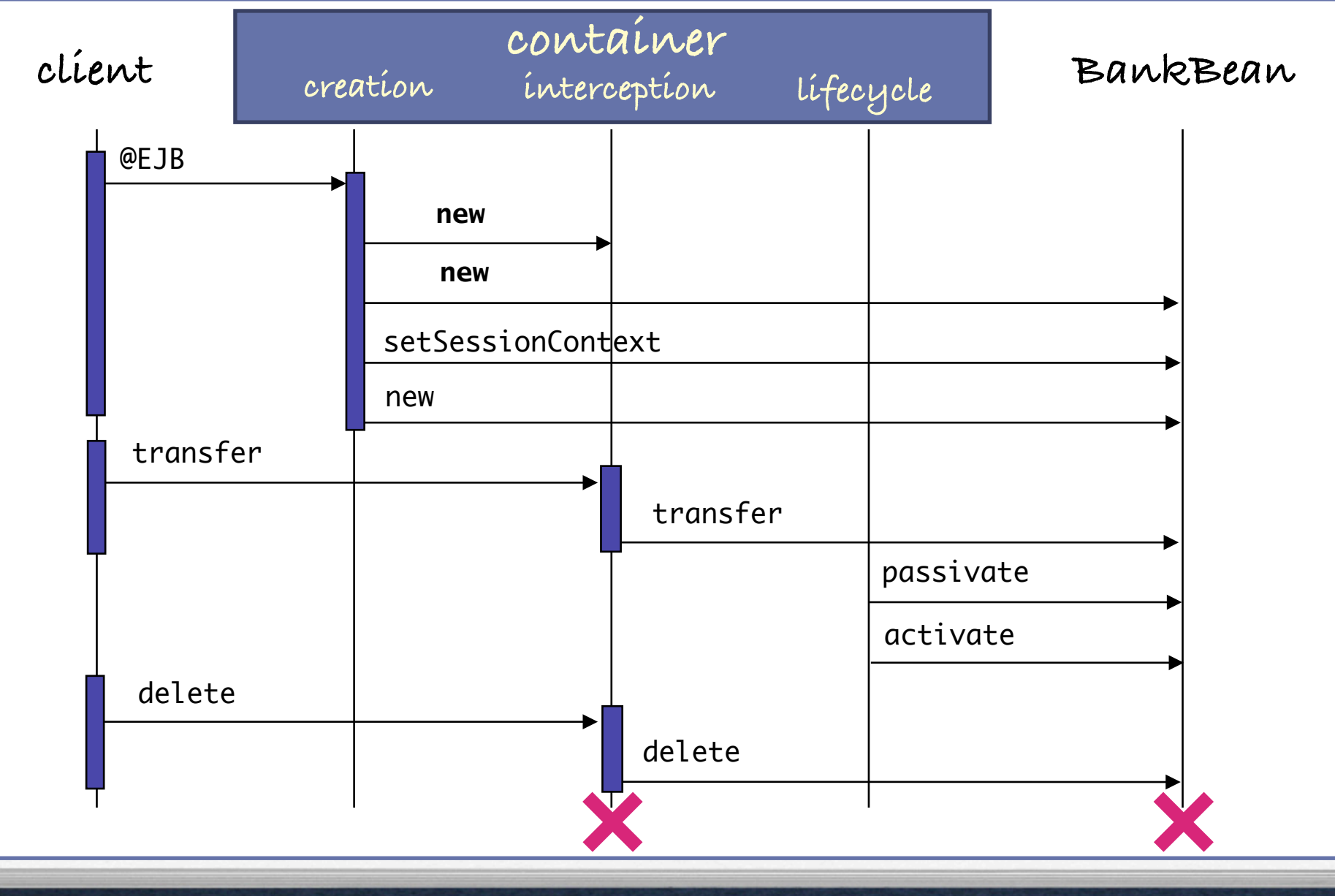

## Deployment descriptor (1)

**A deployment descriptor is associated with one or more EJBs, within the corresponding ejb-jar file** 

H H H H H

- **It expresses how the container should handle the technical aspects with respect to these EJBs, e.g., security, transactions, persistence, etc.**
- **It is written in XML and its format is standardized by the EJB specification**

dop -

**In EJB 3, the deployment descriptor is optional and supersedes annotations**

# Deployment descriptor (2)

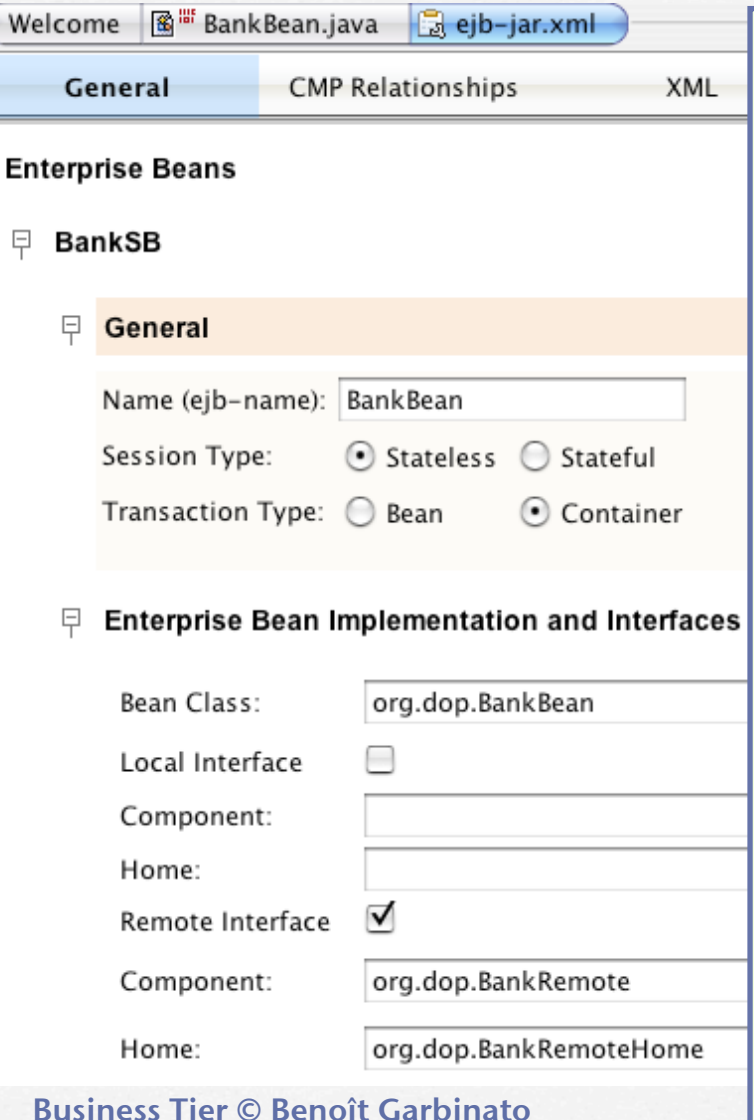

<?xml version="1.0" encoding="UTF-8"?> <ejb-jar version="2.1" ... > <display-name>BankApplication-EJBModule</display-name> <enterprise-beans> <session> <display-name>BankSB</display-name> <ejb-name>BankBean</ejb-name> <home>org.dop.BankRemoteHome</home> <remote>org.dop.BankRemote</remote> <ejb-class>org.dop.BankBean</ejb-class> <session-type>Stateless</session-type> <transaction-type>Container</transaction-type> </session> </enterprise-beans> <assembly-descriptor> <container-transaction> <method> <ejb-name>BankBean</ejb-name> <method-name>\*</method-name> </method> <trans-attribute>Required</trans-attribute> </container-transaction> </assembly-descriptor> </ejb-jar>

#### Atomic transactions

**A transaction T ensures the four ACID properties:** 

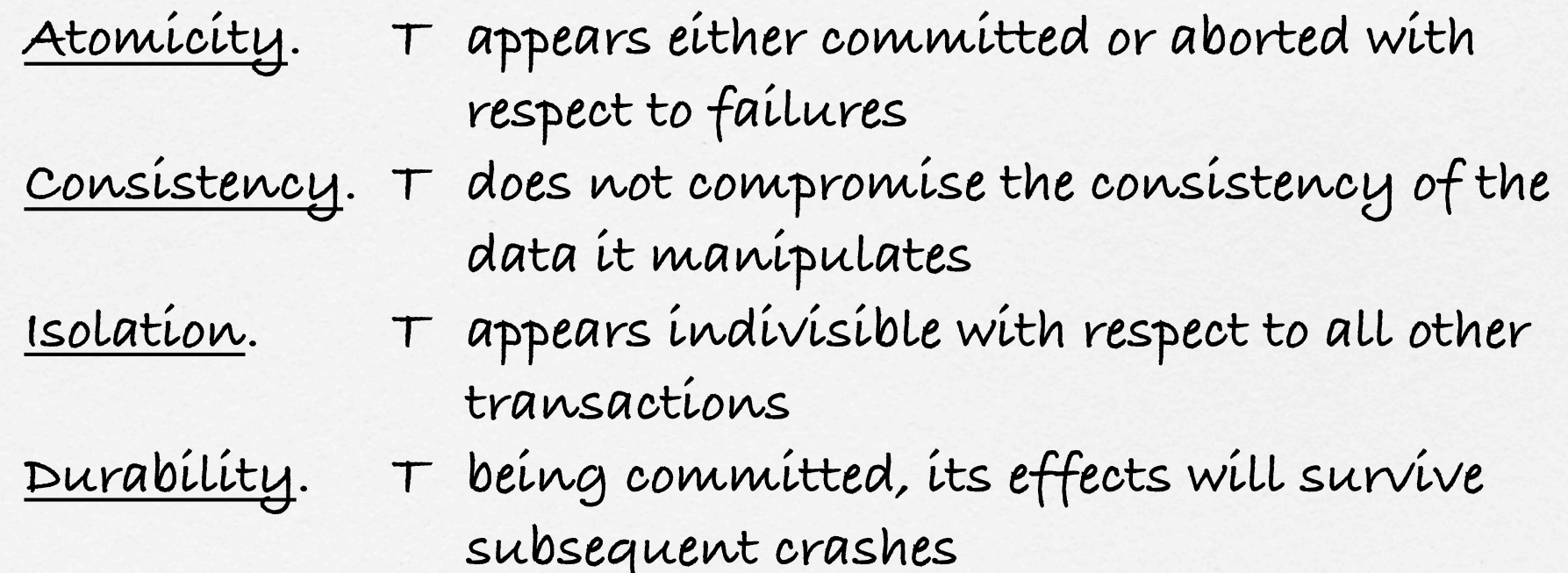

dop

#### **THE HEATH HEATH**

#### Transactions with EJBs

- **The EJB transactional model supports various scenarios**
- **The EJB model offers two ways to express transactional needs:** 
	- **programmatically (**㱻**bean-managed)**

**declaratively (**㱻**container-managed)**

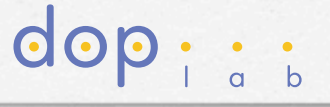

#### Transactional scenarios

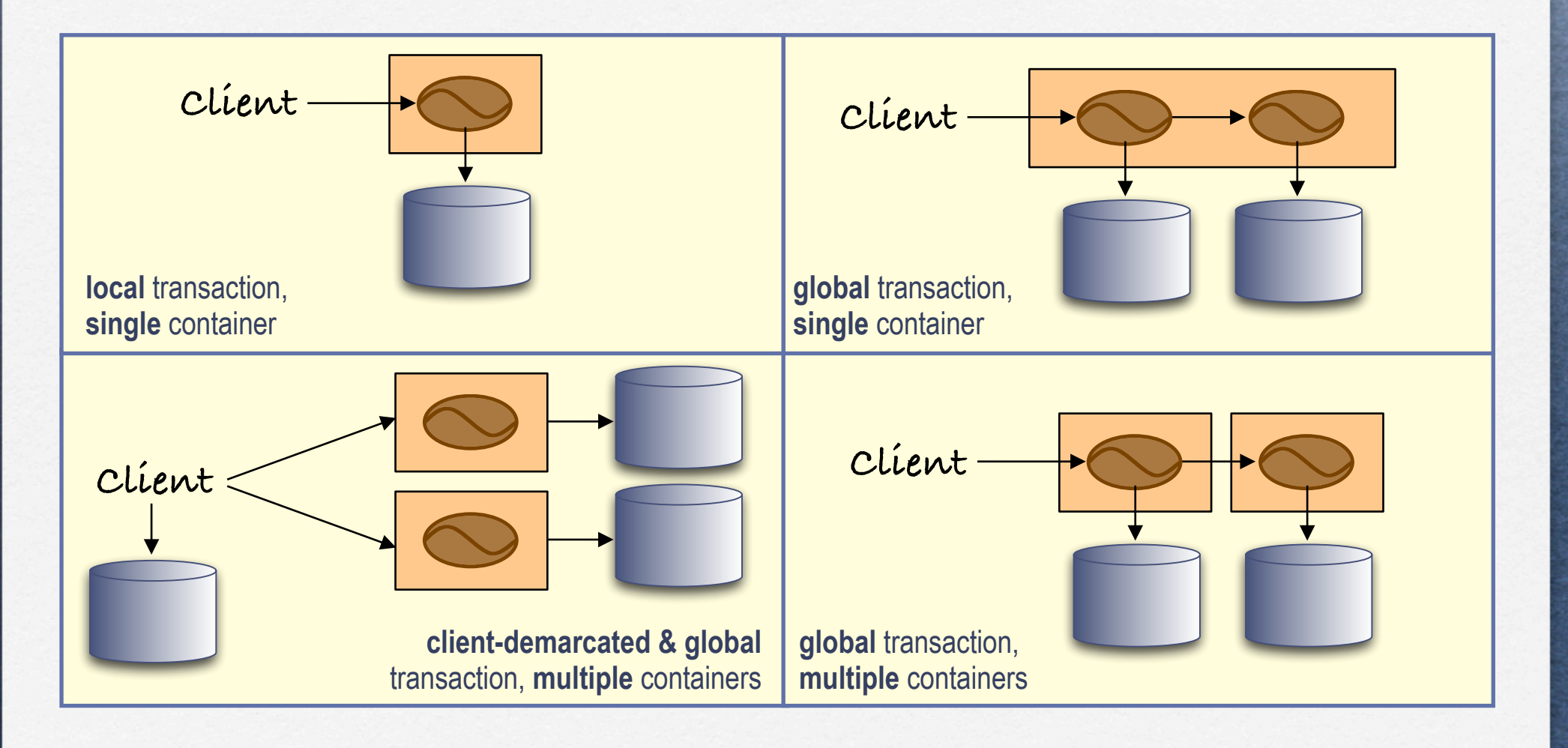

**dor** 

# Programmatic transactions

```
@Resource(name="jdbc/EmployeeAppDB", type=javax.sql.DataSource)
@Stateless public class WarehouseBean implements SessionBean {
    private DataSource ds;
     private Connection cn;
 Exercise SessionContext ctx;
     public void ship(String productId, String orderId, int quantity) {
         try {
         ds = (javax.sql.DataSource) ctx.lookup("jdbc/EmployeeAppDB");
         \Rightarrow cn = ds.getConnection();
          cn.setAutoCommit(false);
            updateOrderItem(productId, orderId);
             updateInventory(productId, quantity);
         \rightarrow cn.commit();
         } catch (Exception ex) {
             try {
             \blacktriangleright cn.rollback();
                 throw new EJBException("Transaction failed: " + ex.getMessage());
             } catch (SQLException sqx) {
                 throw new EJBException("Rollback failed: " + sqx.getMessage());
 }
         } finally {
          cn.close();
 }
    ...
 }
                                                                local transaction
```
# Programmatic transactions

#### @Stateless @TransactionManagement(javax.ejb.TransactionManagementType.BEAN) public class TellerBean implements TellerRemote { ... public void withdrawCash(double amount) {  $\rightarrow$  UserTransaction ut = context.getUserTransaction(); try {  $\rightarrow$  ut.begin(); updateChecking(amount); machineBalance -= amount; insertMachine(machineBalance);  $\rightarrow$  ut.commit(); } catch (Exception ex) { try {  $\rightarrow$  ut.rollback(); } catch (SystemException syex) { throw new Exception("Rollback failed: " + syex.getMessage()); } throw new Exception("Transaction failed: " + ex.getMessage()); } } } **global transaction**

## Declarative transactions (1)

**A transactional attribute is associated with each method via annotations or deployment descriptors**

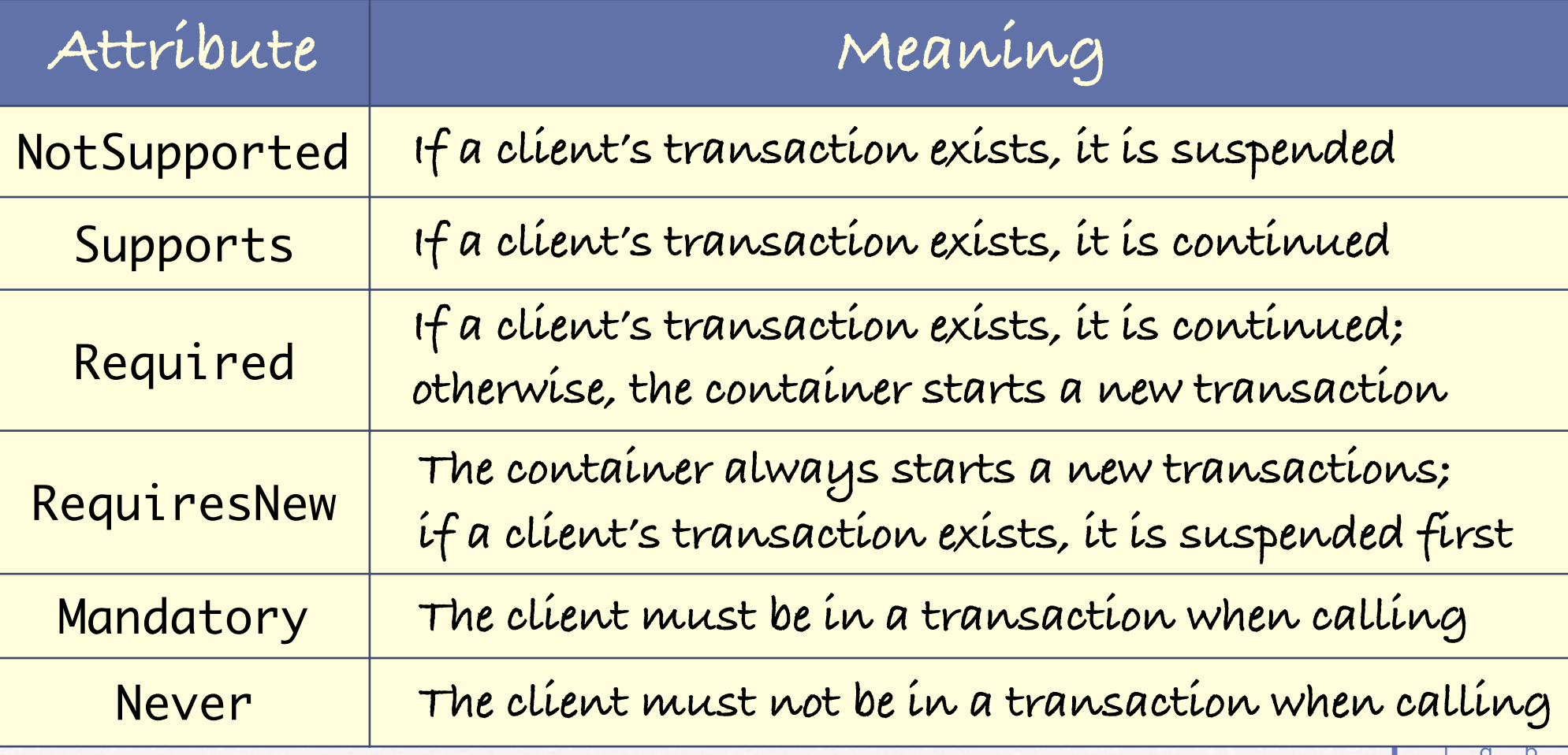

# Declarative transactions (2)

#### @Stateless

...

}

@TransactionManagement(javax.ejb.TransactionManagementType.CONTAINER) public class AccountBean implements AccountLocal {

 @TransactionAttribute(javax.ejb.TransactionAttributeType.SUPPORTS) public double getBalance() { ... }

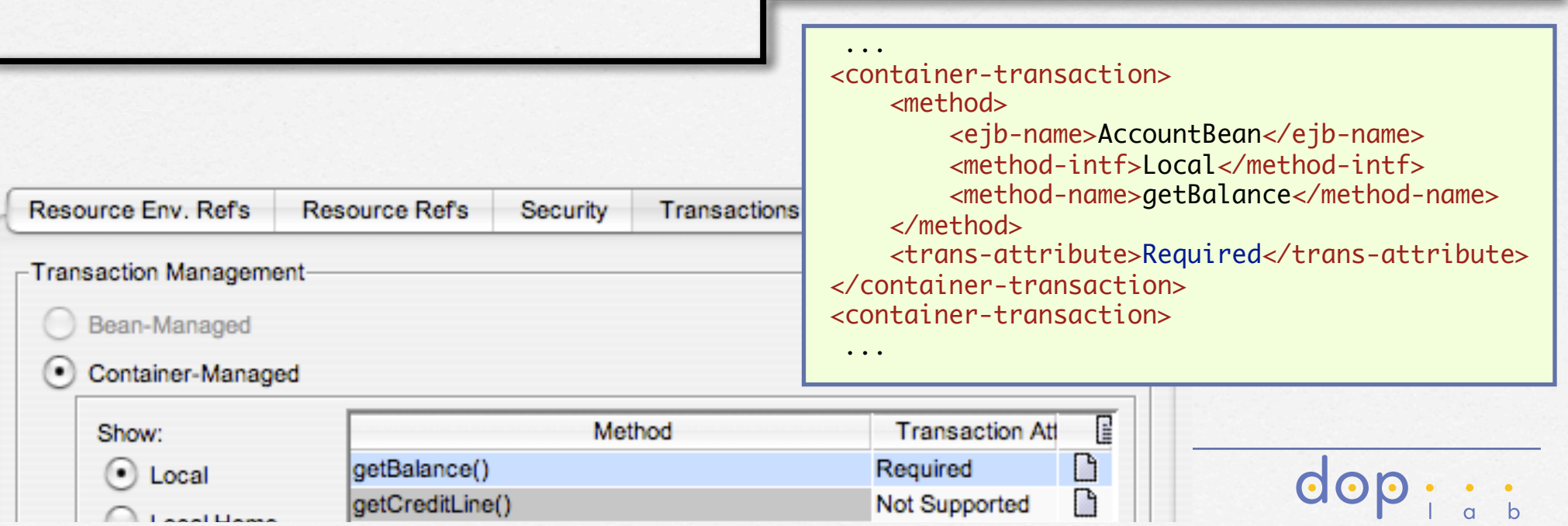

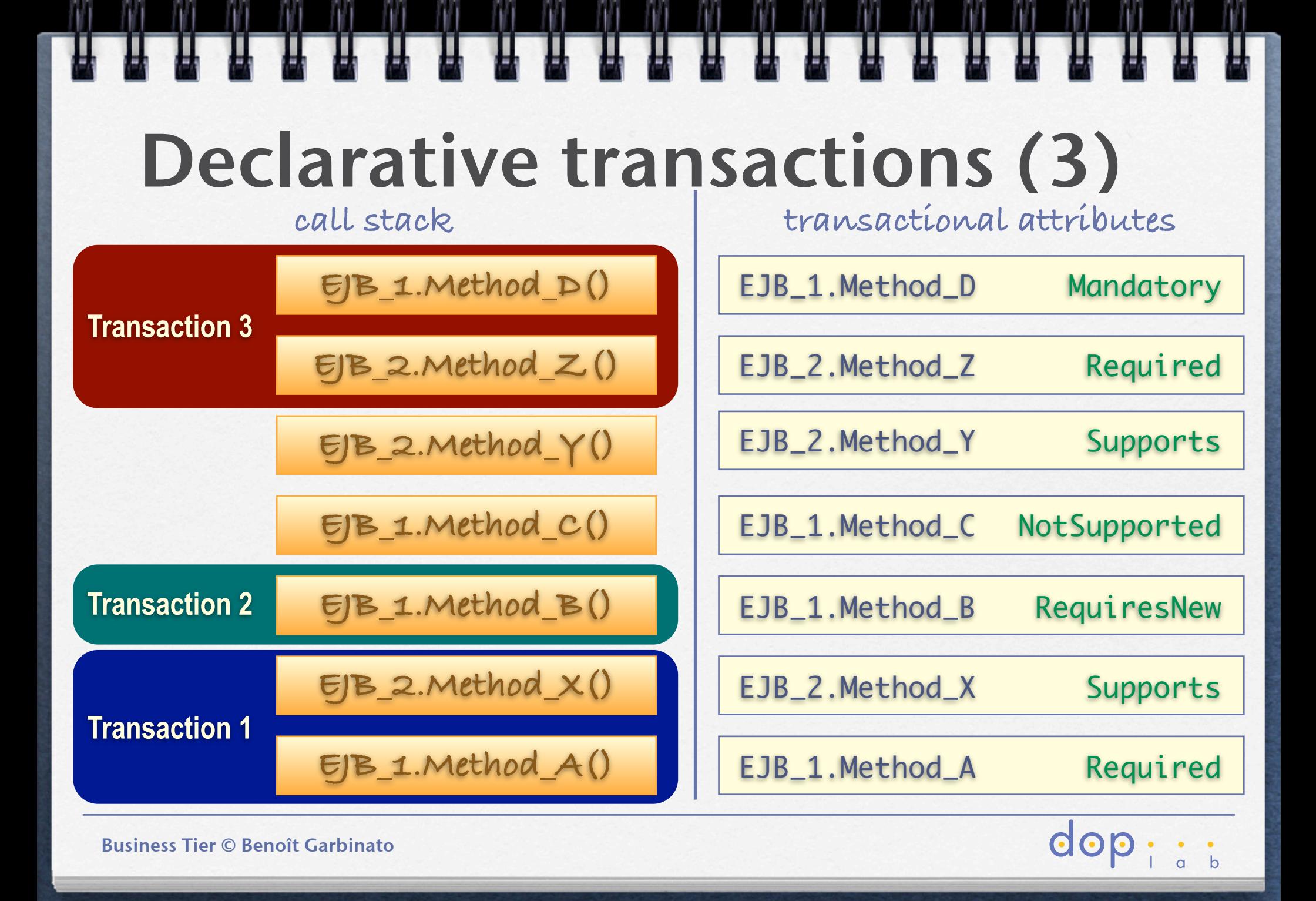

#### Rolling back transactions

How can we tell the container to rollback a transaction, **because of some applicative problem occurred?**

 public void transferToSaving(double amount) throws InsufficientBalanceException { checkingBalance -= amount; savingBalance += amount;

```
if (checkingBalance < 0.00) {
   context.setRollbackOnly();
      throw new InsufficientBalanceException();
 }
```

```
 updateChecking(checkingBalance);
 updateSaving(savingBalance);
```
}

...

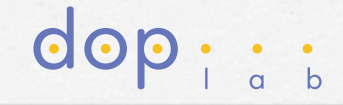

#### Distributed transactions **global**

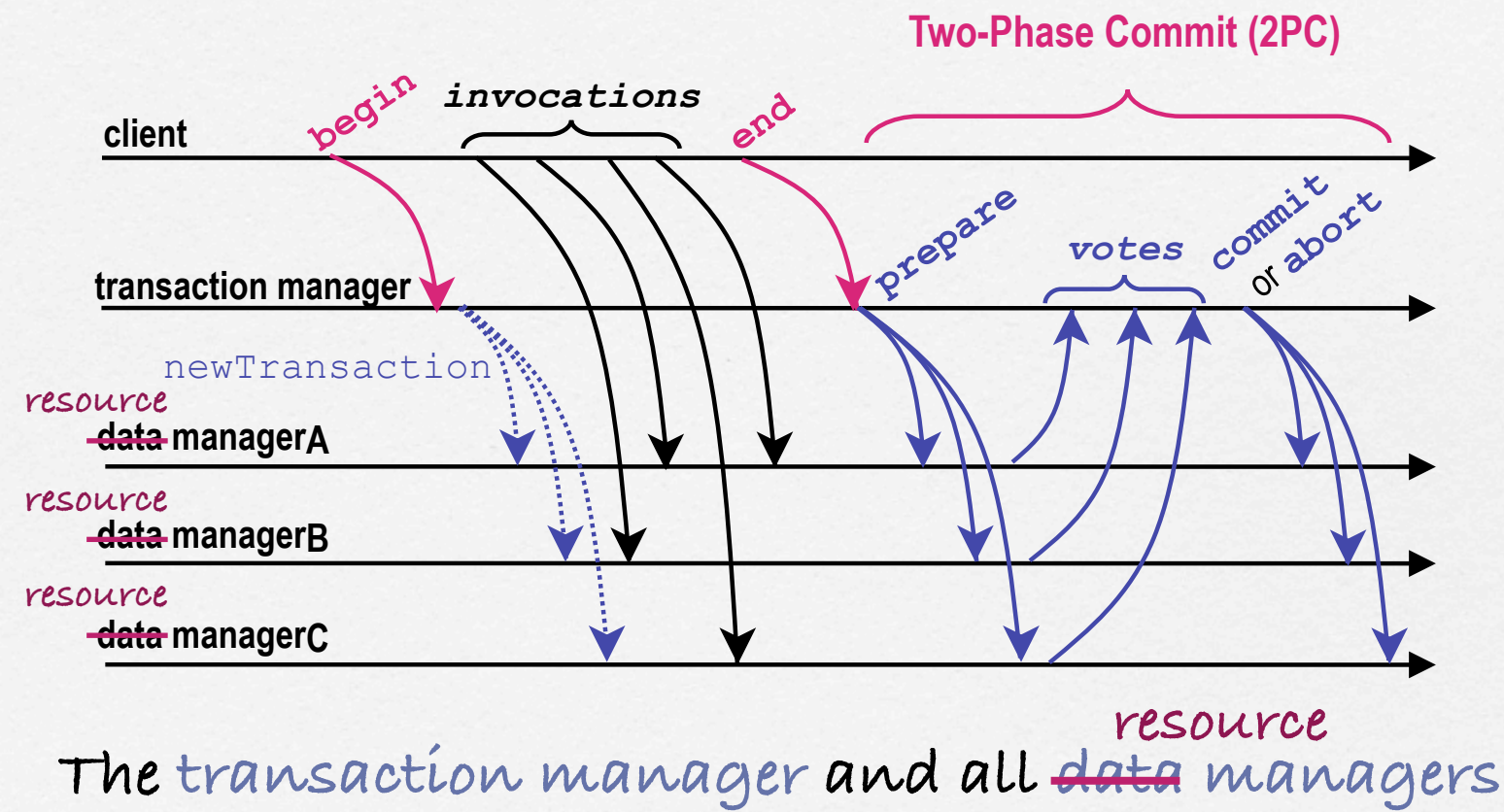

**must at least run compatible protocols (JTS/OTS)**

 $\overline{d}$ 

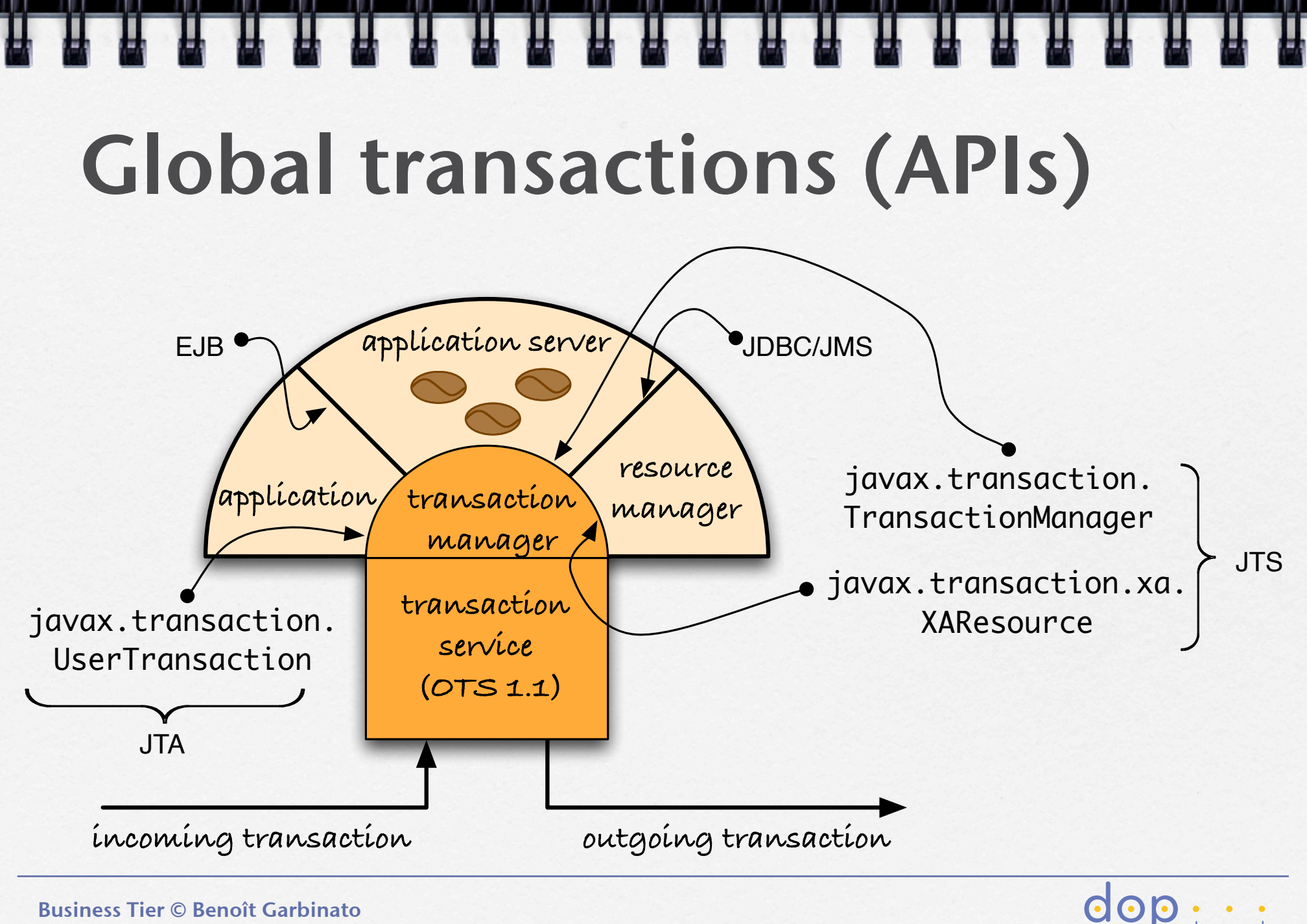

#### Context propagation

**The various containers play a key role in propagating the context across tiers, typically security & transaction contexts**

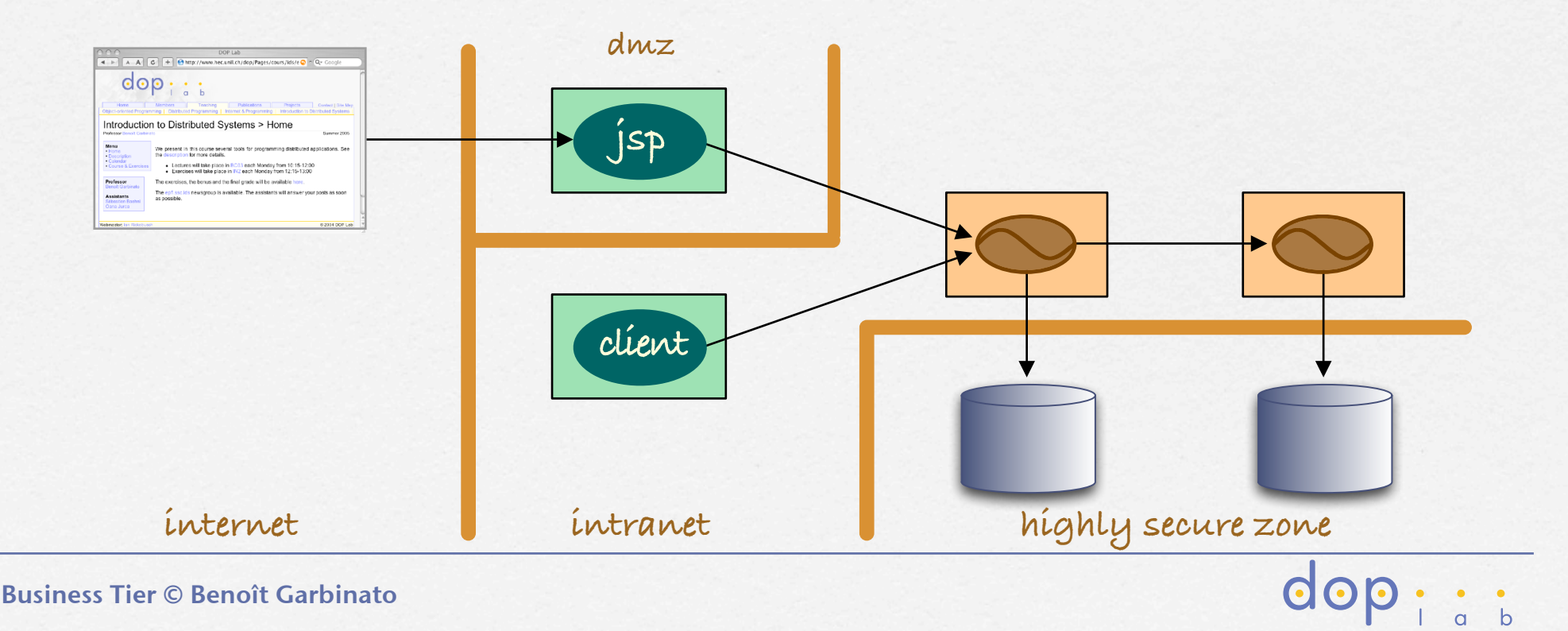

#### Message-driven beans

- **A message-driven bean is a bean that can receive asynchronous messages**
- **It is invoked by the container upon arrival of a message at a given destination**
- **It is decoupled from clients, stateless and single-threaded**

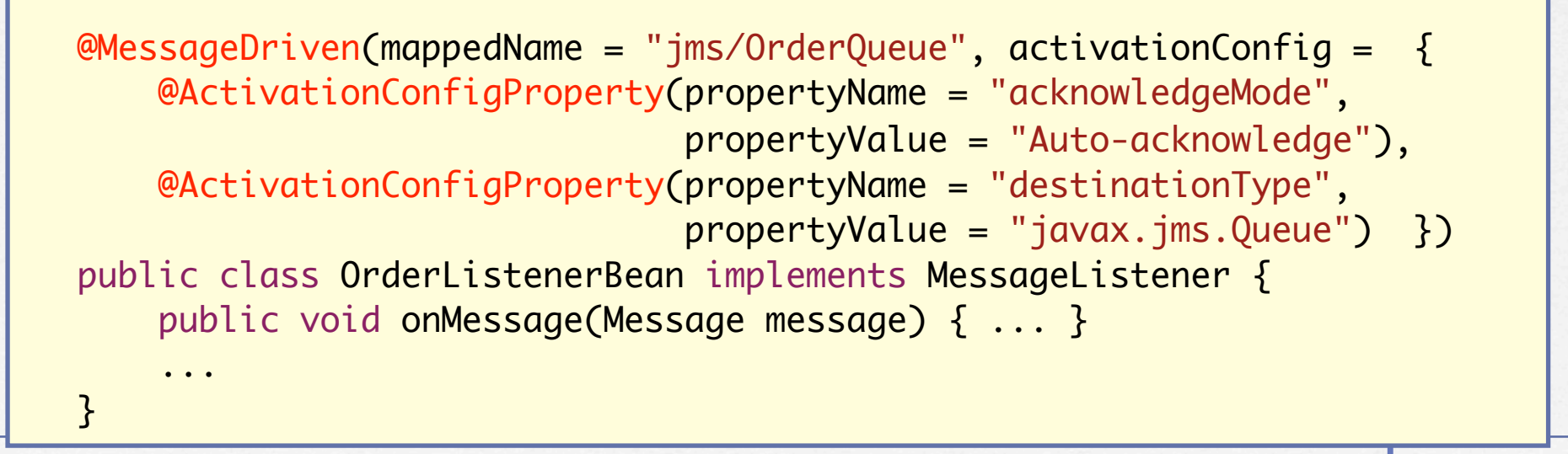

**COC** 

### Persisting objects

- **To ensure persistence basically means to ensure the durability property of transactions**
- **It can be done via object serialization but:** 
	- ‣ **no easy navigation and querying of the object graph**
	- ‣ **no support of legacy persistent data, stored in relational databases**

objectrelational mapping

- **The object-relational mapping approach:** 
	- ‣ **How should we persist a graph of objects into a relational database, and what is the reference model?**
	- ‣ **What happens to fields, constructors & methods ?**

**AccountBean** 

‣ **How do manage complex relationships between objects?**

## Object-relational mapping

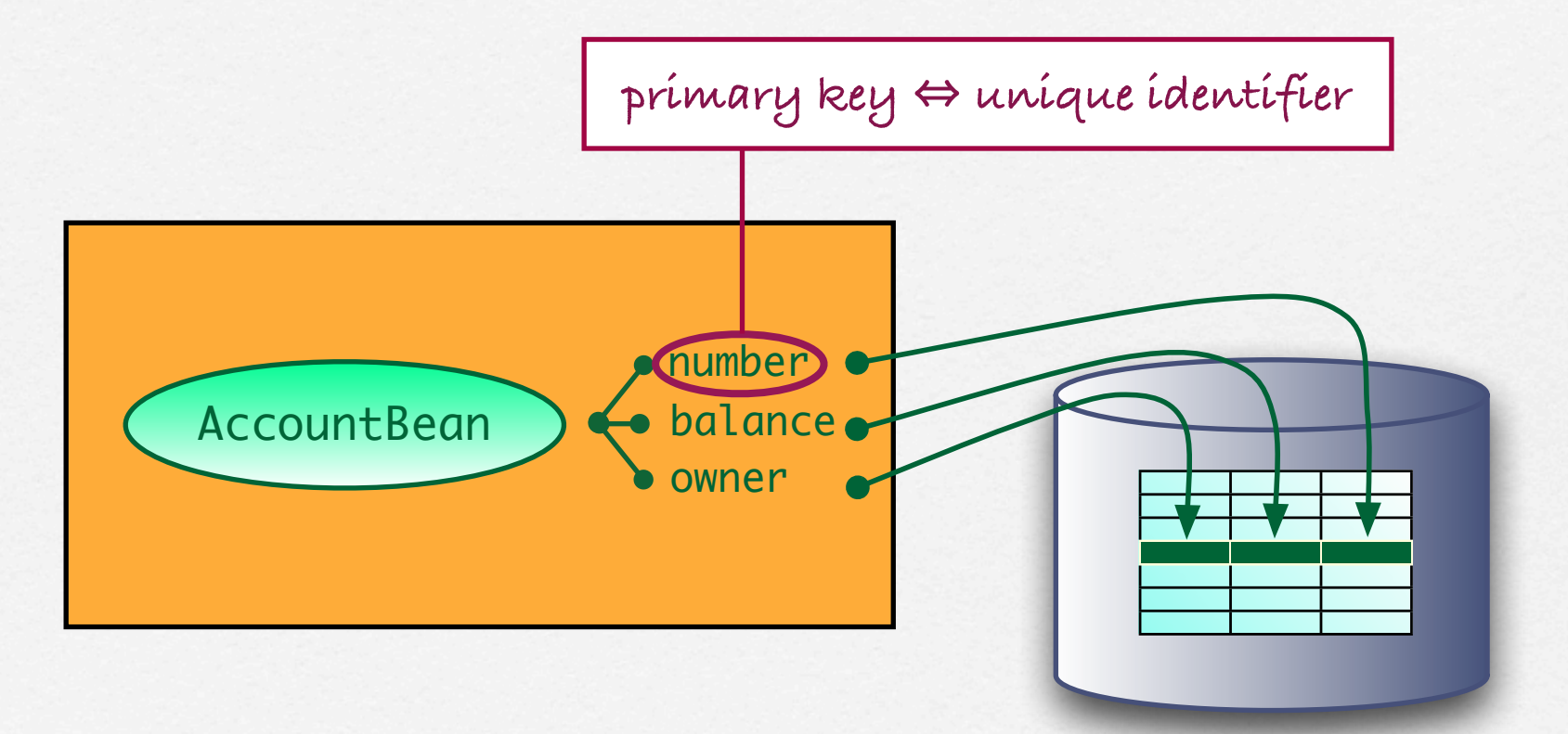

**Question: how is the mapping done ?**

dop

#### Solutions in the Java platform

#### **The Java Persistence API...**

- ‣ **... is more recent(2006) and merges several previous efforts**
- ‣ **... is available in both the Java Standard Editions (Java SE) and the Java Enterprise Edition (Java EE) platforms**
- ‣ **... is portable across operating systems**
- ‣ **... relies on the notion of entities**

#### **EJB 2.1** The entity <u>bean</u> model...

- ‣ **... came first, as part of the EJB programming model** 
	- ‣ **... is also portable across operating systems**
	- ‣ **... is still valid, i.e., not deprecated**

#### **entities ≠ entity beans**

**COP** 

#### What is an entity?

- **An entity is a POJO (Plain Old Java Object), not an EJB**
- **It is not remotely accessible (unlike session or entity beans)**
- **It represents data stored in a relational database**
- **It provides basic methods to manipulate that data**
- **It has a persistent identity (primary key) that is distinct from its object reference (in memory)**
- **Its lifetime may be completely independent of the application lifetime in which it is used**
- **The persistence aspect is managed via annotations and calls to the persistence provider API**

dop -

#### Persistence provider

- **The Java Persistence API defines the notion of persistence provider, which...** 
	- ‣ **... is responsible for the object-relational mapping**
	- ‣ **... complies with a Service Provider Interface (SPI)**

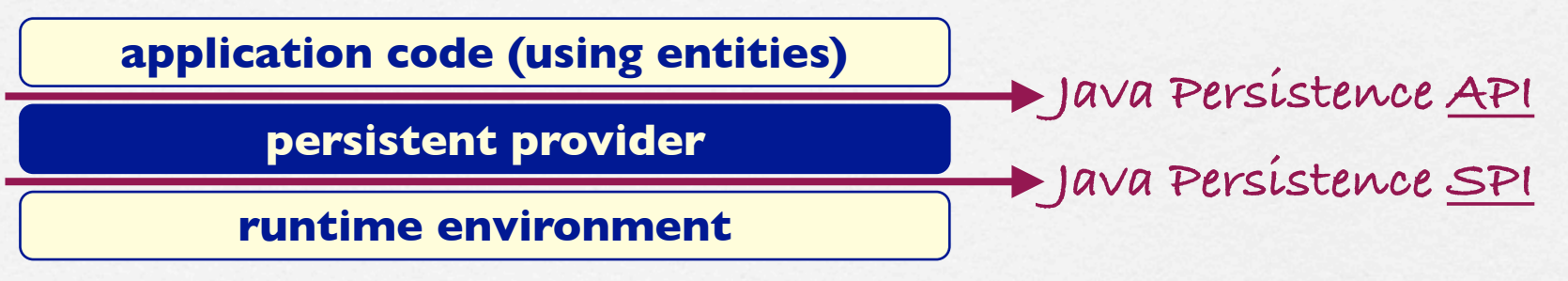

- **The SPI is what makes the persistence provider pluggable into both the Java SE and EE runtime environments**
- **In Java EE, the runtime is simply the EJB 3.0 container**   $\Box$
- **The object-relational mapping is transparent to entities**

### A typical entity

```
@Entity
    @Table(name = "ACCOUNT")
    public class Account implements Serializable {
         @Id
primary key
```
 @Column(name = "ACCTNUMBER", nullable = false) private Integer acctnumber;

```
 @Column(name = "NAME")
 private String name;
```

```
 @Column(name = "BALANCE")
 private Integer balance;
```

```
 public Account() {
    this.\arctan mber =(int) System.currentTimeMillis();
    this.balance = 0;
 }
```

```
 public Integer getAcctnumber() {
     return acctnumber;
 }
```

```
why is it serializable ?
```

```
 public Integer getAcctnumber() {
     return acctnumber;
 }
 public void setAcctnumber(Integer acctnumber) {
     this.acctnumber = acctnumber;
 }
 public void deposit(int amount) {
     balance += amount;
 }
 public int withdraw(int amount) {
     if (amount > balance) return 0;
     else {
         balance -= amount;
         return amount;
     }
 }
```
CREATE TABLE ACCOUNT(ACCTNUMBER INT PRIMARY KEY, NAME VARCHAR(256), BALANCE INT);

}

...

Business Tier © Benoît Garbinato

...

#### Relationship management

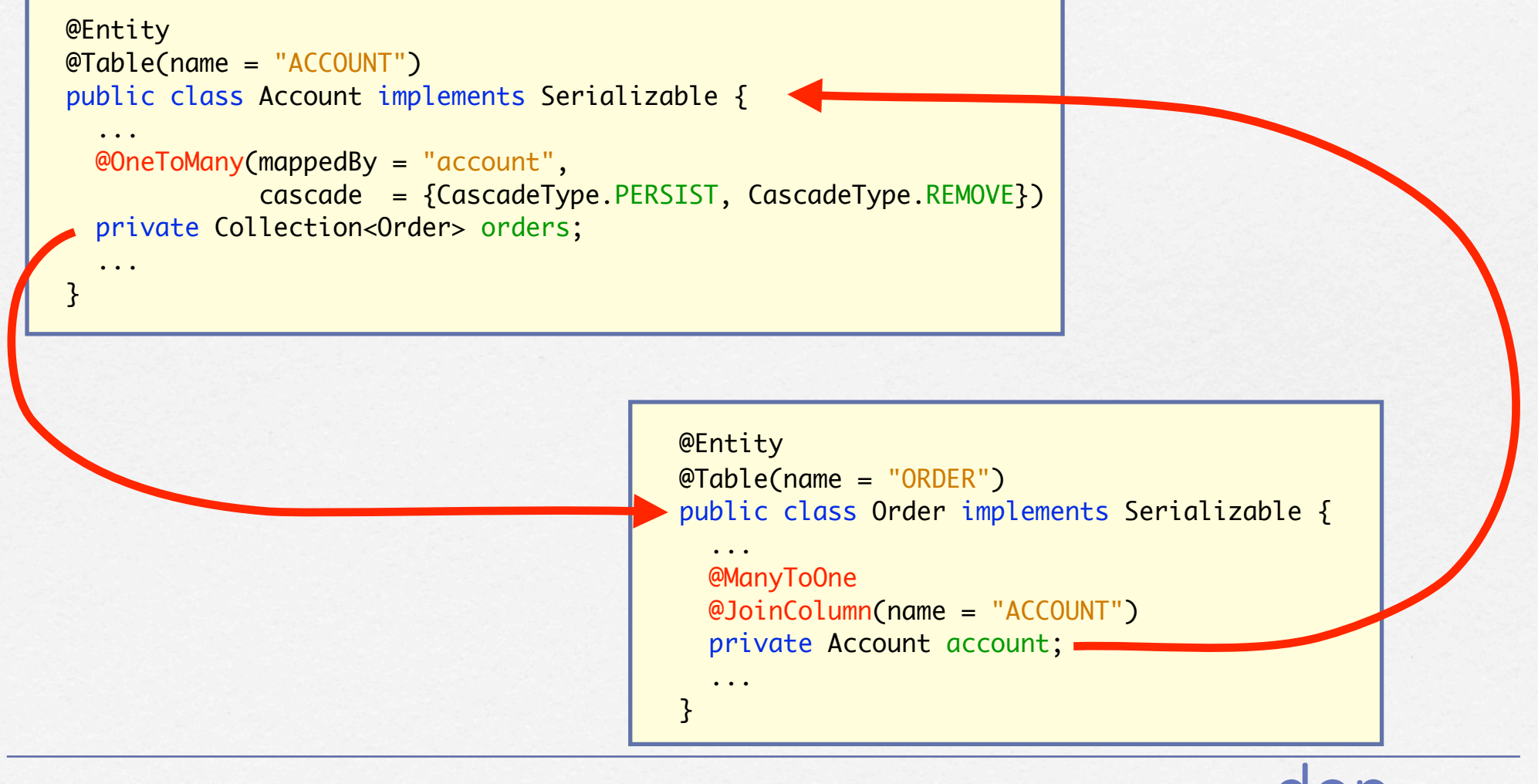

#### Using an entity (1)

- **Since entities cannot be accessed remotely, they are typically deployed together with EJBs using them**
- **Before using an entity, an EJB must first retrieve it from the persistence context**
- **The persistence context is part of the persistence provider API and responsible for the connection with the database**

dop :

**The persistence context is materialized via the**  EntityManager **interface (API)**

## Using an entity (2)

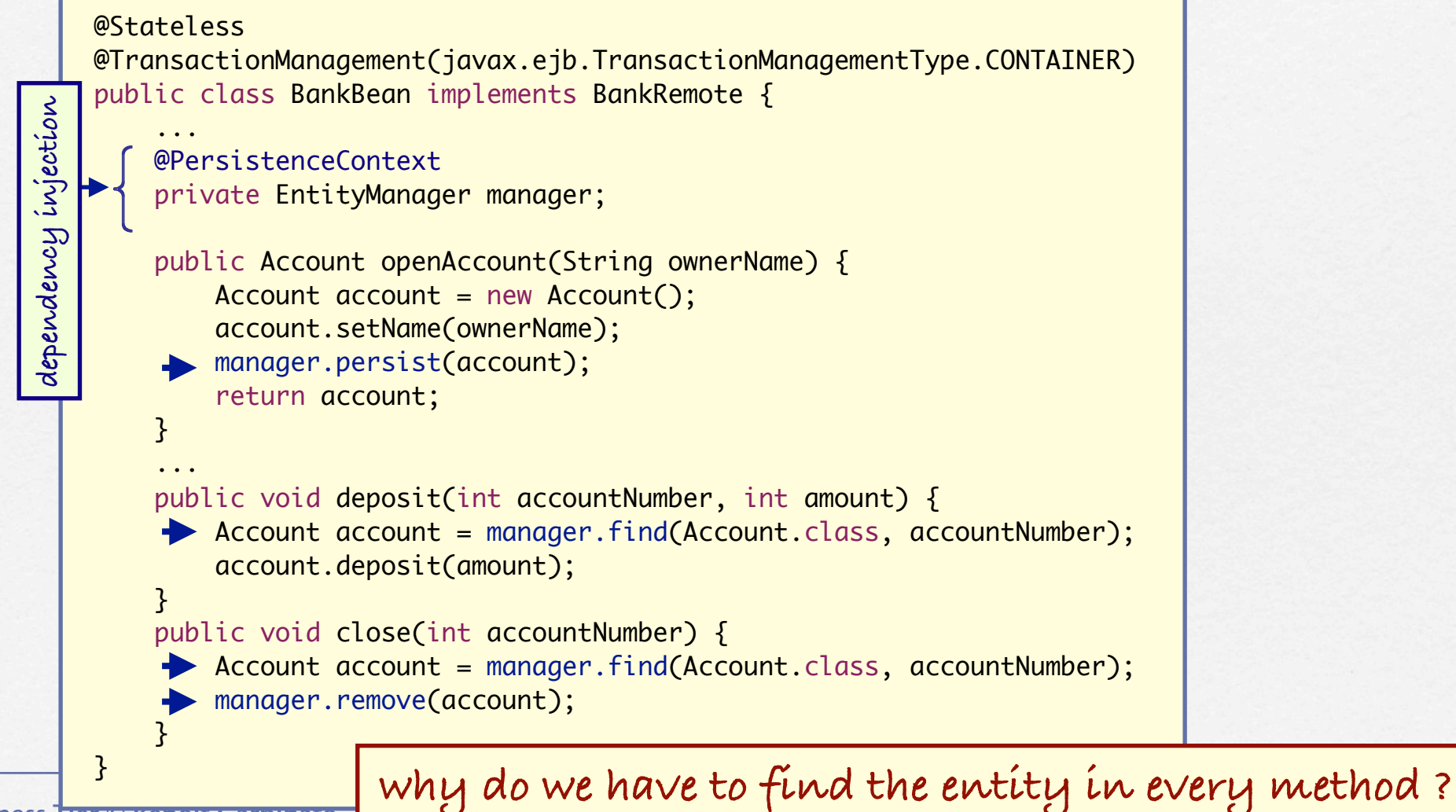

#### Transaction boundaries

- **After the** manager.persist(account) **call, the**  account **entity is scheduled for being synchronized (written) to the database**
- **The entity will actually be written when the current transaction commits**

 $\overline{O}$ 

**Until then, we say that the entity is in managed state**

#### Entity possible states

- **new The entity was just created but is not yet bound to a persistent identity in the database or to a persistent context**
- **managed The entity has a persistent identity in the database, is currently bound to a persistent context and is scheduled to be synchronized with the database.**
- **detached The entity has a persistent identity but is not currently bound to a persistent context.**
- **removed The entity is currently bound to a persistent context and scheduled for removal from the database.**

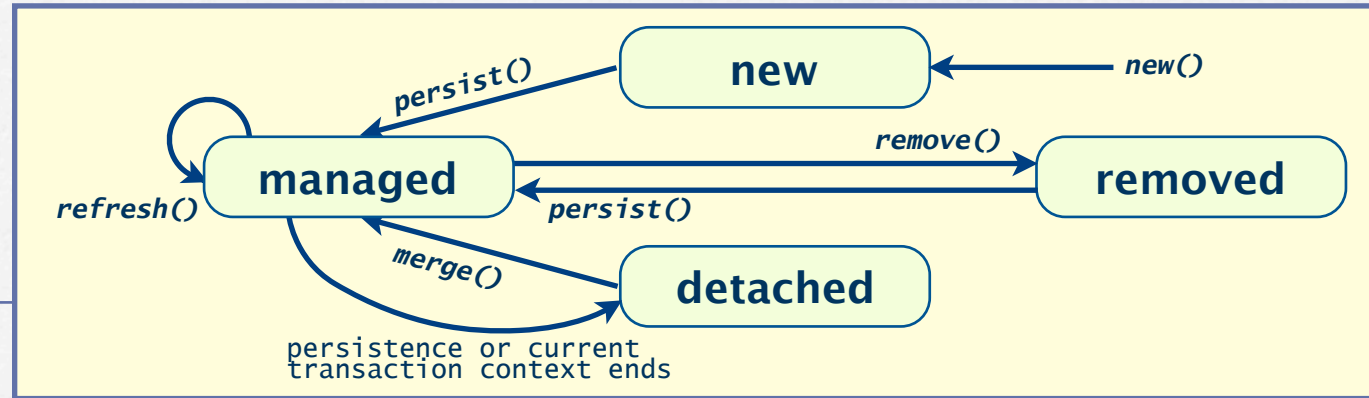

### Entity lifecycle callbacks

}

```
@Entity
@Table(name = "ACCOUNT")
public class Account {
     @PrePersist
    void prePersist() { ... }
     @PostPersist
    void postPersist() { ... }
     @PreRemove
    void preRemove() { ... }
     ...
```
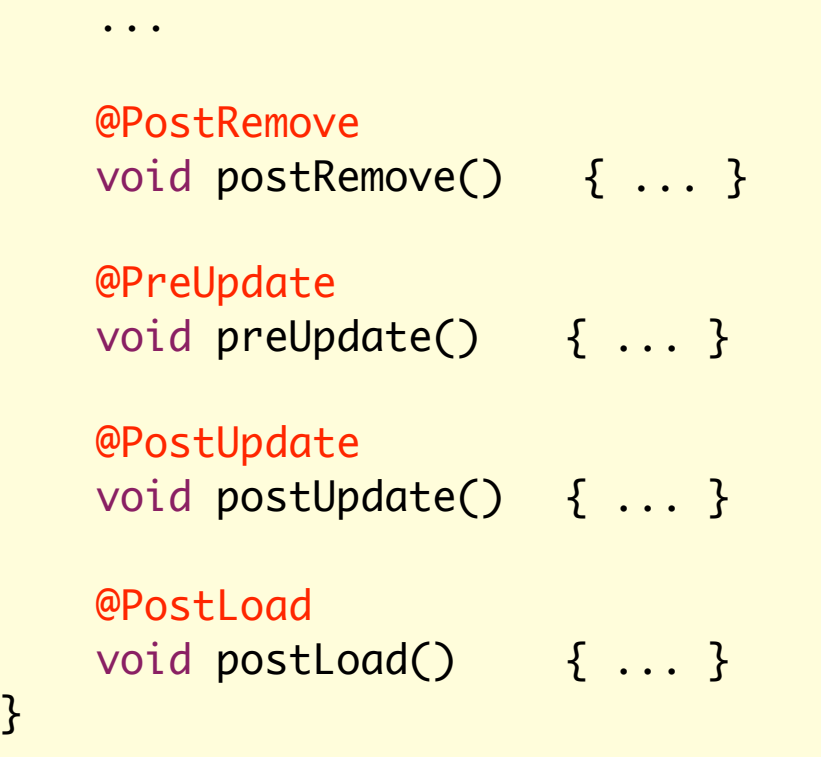

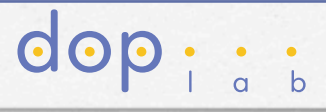
#### Entity lookup and queries

**Apart from the straightforward find-by-primary-key query, automatically managed via the** EntityManager.find() **method, we can perform more general queries to find entities** 

**HHHHHH** 

- **This is done via the** Query **interface, another key element of the persistence provider API**
- **Queries are expressed using the Java Persistence Query Language (JP-QL), inspired from EJB-QL (EJB 2.1)**
- **JP-QL has a syntax similar to SQL but :** 
	- ‣ **it manipulates objects rather than rows & columns**
	- ‣ **it is really portable across various implementations**

dop :

#### Examples of queries

**Queries can either be dynamic or static Static queries are also known as named queries**

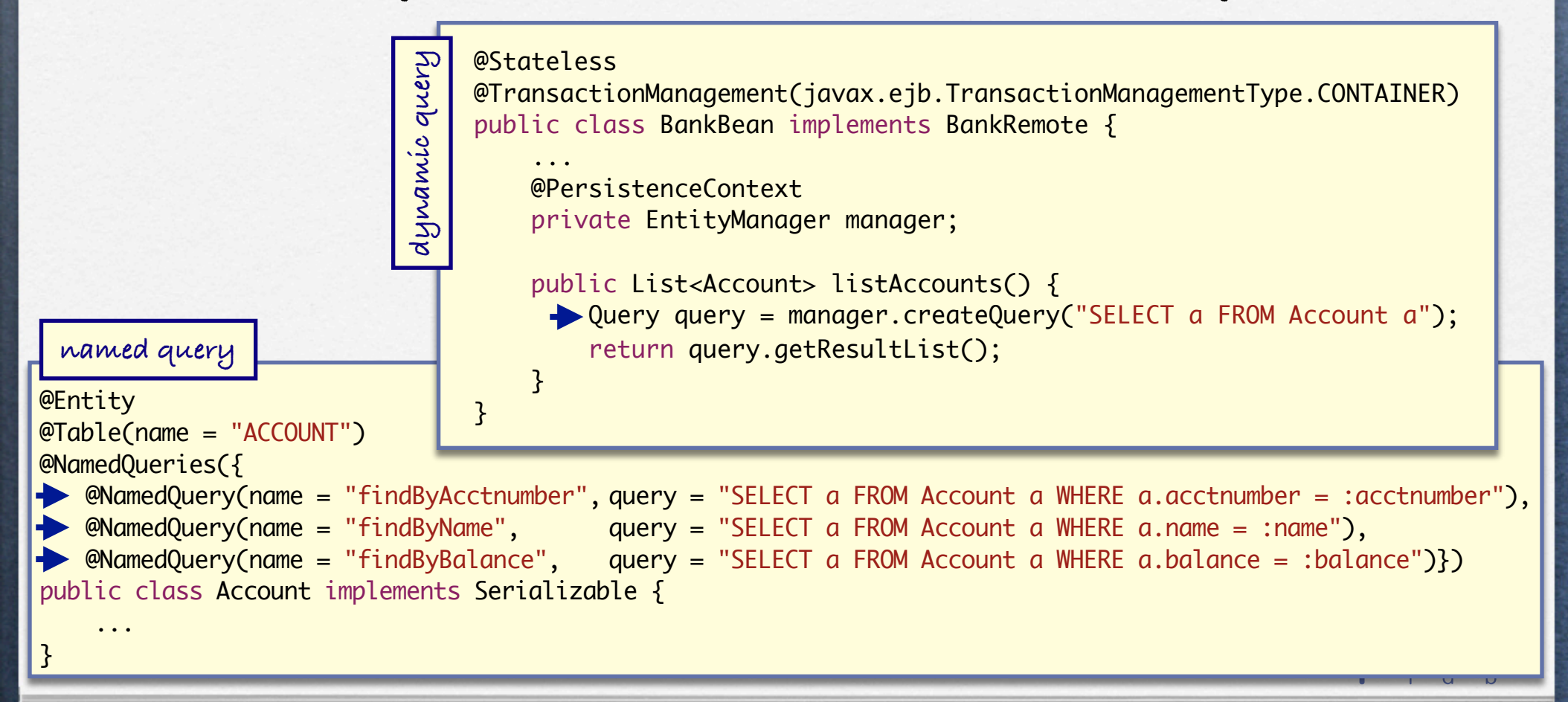

#### Extended persistent context

H H H H H H H

- **Until now, we only saw transaction-scoped persistent contexts, i.e., ones that end when the enclosing transaction ends**
- **At this point, all entities in the persistent context become detached (from the database)**
- **Transaction-scoped persistent contexts are fine for stateless session beans, because the stateless bean cannot keep references to entities across method calls, and hence does a lookup prior to any entity manipulation**
- **For stateful session beans however, we need an extended persistent context, i.e., one where entities remain managed across methods calls**

dop : :

### The session facade pattern

#### @Stateful

Business Tier © Benoît Garbinato

...

}

```
public class AccountBean implements AccountRemote {
    @PersistenceContext(type = PersistenceContextType.EXTENDED)
     private EntityManager manager;
```

```
 private Account account = null;
```

```
 public void open(int accountNumber) {
        account = manager.find(Account.class, accountNumber);
       if (account == null) {
           account = new Account(); manager.persist(account);
 }
    }
    public void deposit(int amount) {
        if (account == null) throw new IllegalStateException();
        account.deposit(amount);
```

```
 }
 public String getName() {
    if (account == null) throw new IllegalStateException();
     return account.getName();
 }
```
**This pattern consists in having a (remote) stateful session bean act as front-end for a non-remote entity**

 $\overline{O}$ 

#### Persistence units

- **Entities are packaged and deployed in persistence units**
- **A persistence unit is a logical grouping of entity classes, object-relational mapping metadata, and possibly database configuration information**
- **If there is more than one persistence units in an application, we need to explicitly reference it in the**  @PersistenceContext **annotation**

```
Busin
      @Stateful
      public class AccountBean implements AccountRemote {
          private Account account = null;
           @PersistenceContext(type = PersistenceContextType.EXTENDED, unitName = "Banking")
           private EntityManager manager;
       ...
      }
```
# **U U U U U U U U**

#### Asynchronous invocations (1)

- **A session bean can implement asynchronous methods, in order to increase throughput and response time, typically in the case of processor-intensive computation**
- **With an asynchronous method, the container returns the control to the client before the method is actually invoked and executes it in the background (asynchronously)**
- **An asynchronous method must return** void **or a** Future<V> **object; if it returns** void **it cannot declare exceptions**
- **The client can use the** Future<V> **object to retrieve the actual result or to cancel the invocation**

## Asynchronous invocations (2)

```
@Remote
public interface PortfolioRemote {
 ...
```
Business Tier © Benoît Garbinato

}

```
 public Future<Double> computeValue();
```

```
@Stateful
public class Portfolio implements PortfolioRemote {
   @Resource
   SessionContext context; 
   ...
   @Asynchronous
   public Future<Double> computeValue() {
    double value = ...; // Processor-intensive computation
    return new AsyncResult<Double>(value);
   }
}
```
 $\Omega$ 

#### Asynchronous invocations (3)

Future<Double> value = myPortfolio.computeValue();

```
// Some time goes by...
```

```
System.out.println("Portfolio is worth $" + value.get());
```

```
Future<Double> value = myPortfolio.computeValue();
try {
  System.out.println("Portfolio is worth \frac{1}{2}" + value.get(5, TimeUnit.SECONDS));
} catch (TimeoutException ex) {
   value.cancel(true);
   System.err.println("Timeout: operation was cancelled");
```

```
}
```

```
@Asynchronous
public Future<Double> computeValue() {
   if (context.wasCancelCalled()) {
     System.err.println("Call to computeValue() was cancelled");
     return null;
   }
   double value = ...; // Processor-intensive computation
   return new AsyncResult<Double>(value);
}
```